#### **Intellectual Property Rights Notice for Open Specifications Documentation**

- **Technical Documentation.** Microsoft publishes Open Specifications documentation for protocols, file formats, languages, standards as well as overviews of the interaction among each of these technologies.
- **Copyrights.** This documentation is covered by Microsoft copyrights. Regardless of any other terms that are contained in the terms of use for the Microsoft website that hosts this documentation, you may make copies of it in order to develop implementations of the technologies described in the Open Specifications and may distribute portions of it in your implementations using these technologies or your documentation as necessary to properly document the implementation. You may also distribute in your implementation, with or without modification, any schema, IDL's, or code samples that are included in the documentation. This permission also applies to any documents that are referenced in the Open Specifications.
- **No Trade Secrets.** Microsoft does not claim any trade secret rights in this documentation.
- **Patents.** Microsoft has patents that may cover your implementations of the technologies described in the Open Specifications. Neither this notice nor Microsoft's delivery of the documentation grants any licenses under those or any other Microsoft patents. However, a given Open Specification may be covered by Microsoft's Open Specification Promise (available here: [http://www.microsoft.com/interop/osp\)](http://go.microsoft.com/fwlink/?LinkId=114384) or the Community Promise (available here: [http://www.microsoft.com/interop/cp/default.mspx\)](http://www.microsoft.com/interop/cp/default.mspx). If you would prefer a written license, or if the technologies described in the Open Specifications are not covered by the Open Specifications Promise or Community Promise, as applicable, patent licenses are available by contacting [iplg@microsoft.com.](mailto:iplg@microsoft.com)
- **Trademarks.** The names of companies and products contained in this documentation may be covered by trademarks or similar intellectual property rights. This notice does not grant any licenses under those rights.
- **Fictitious Names.** The example companies, organizations, products, domain names, e-mail addresses, logos, people, places, and events depicted in this documentation are fictitious. No association with any real company, organization, product, domain name, email address, logo, person, place, or event is intended or should be inferred.

**Reservation of Rights.** All other rights are reserved, and this notice does not grant any rights other than specifically described above, whether by implication, estoppel, or otherwise.

**Tools.** The Open Specifications do not require the use of Microsoft programming tools or programming environments in order for you to develop an implementation. If you have access to Microsoft programming tools and environments you are free to take advantage of them. Certain Open Specifications are intended for use in conjunction with publicly available standard specifications and network programming art, and assumes that the reader either is familiar with the aforementioned material or has immediate access to it.

*[MS-PWBHPS] — v20101219 PowerPoint Web Broadcast Host Protocol Specification* 

*Copyright © 2010 Microsoft Corporation.* 

## **Revision Summary**

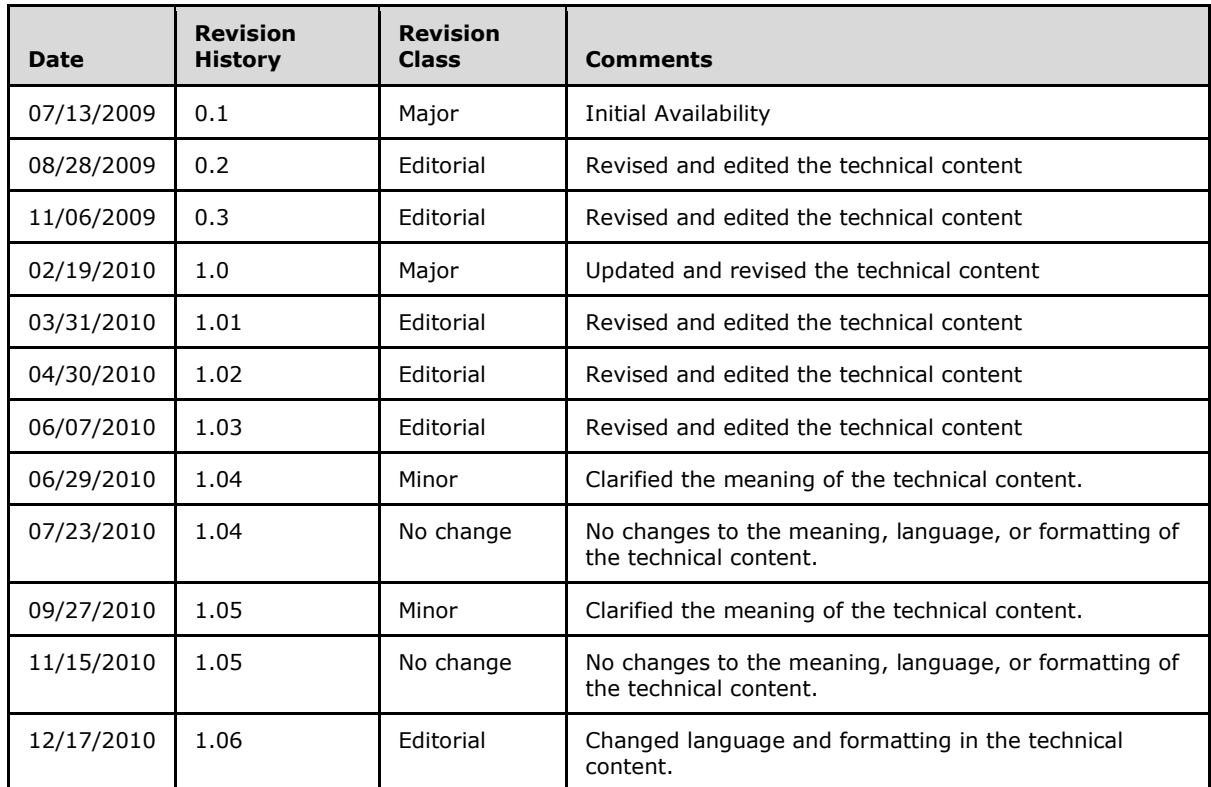

*Copyright © 2010 Microsoft Corporation.* 

# **Table of Contents**

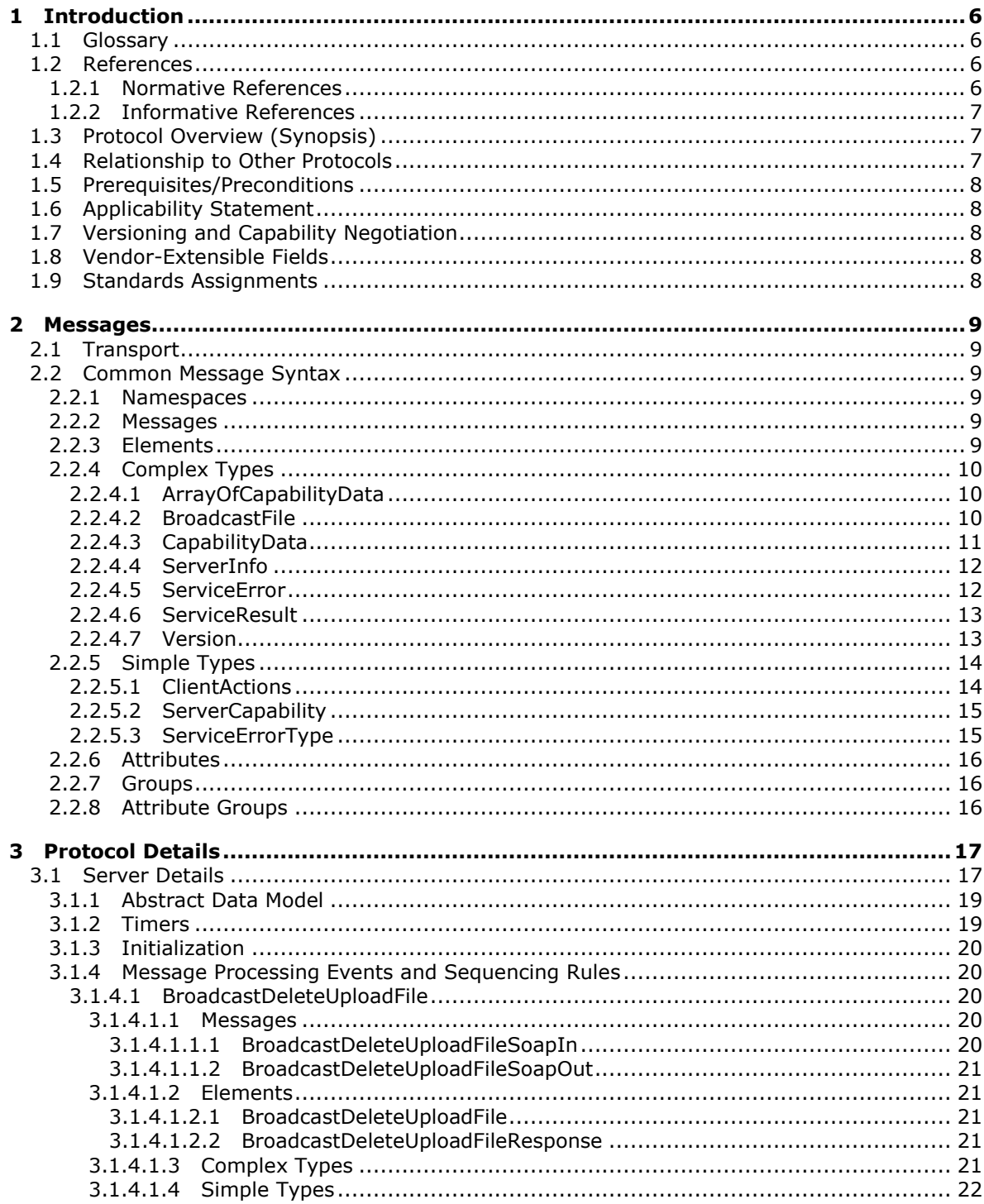

 $[MS-PWBHPS] - v20101219$ PowerPoint Web Broadcast Host Protocol Specification

Copyright © 2010 Microsoft Corporation.

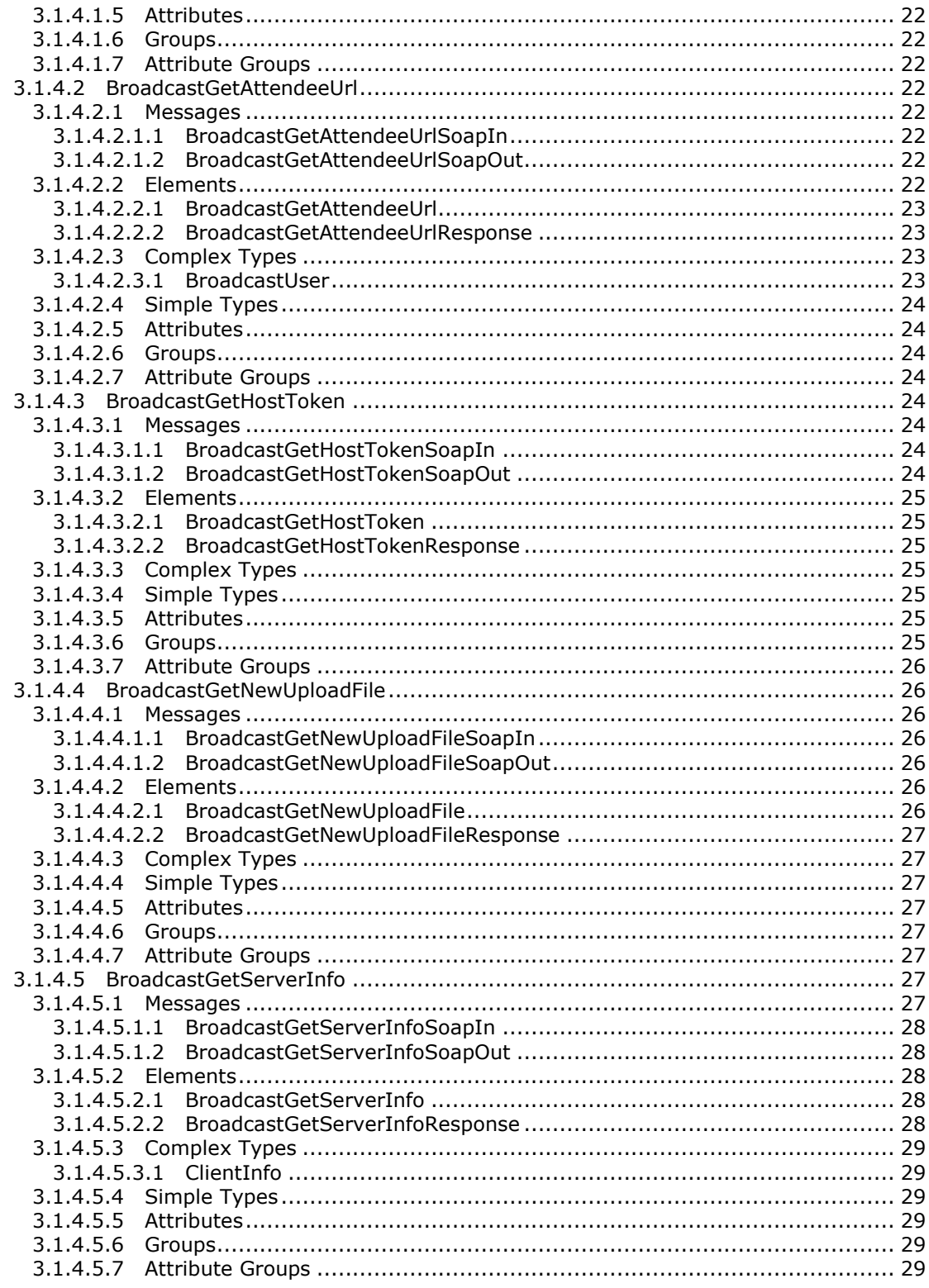

Copyright © 2010 Microsoft Corporation.

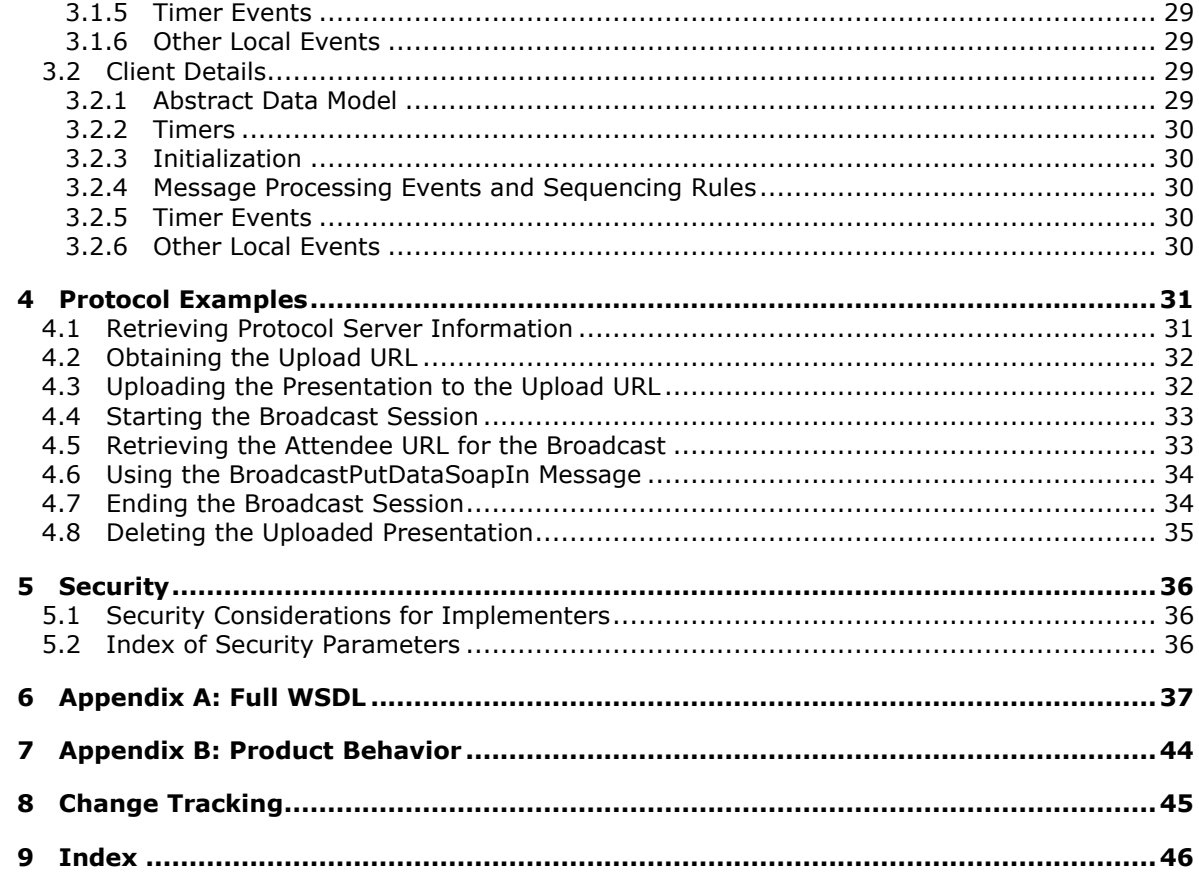

Copyright © 2010 Microsoft Corporation.

## <span id="page-5-0"></span>**1 Introduction**

<span id="page-5-5"></span>This document specifies the PowerPoint Web Broadcast Host Protocol, which enables a protocol client to upload a **[presentation](%5bMS-OFCGLOS%5d.pdf)** to a protocol server, delete a presentation from a protocol server, and retrieve information that is necessary to successfully initiate a **[slide show broadcast](%5bMS-OFCGLOS%5d.pdf)** session.

## <span id="page-5-1"></span>**1.1 Glossary**

The following terms are defined in [\[MS-GLOS\]:](%5bMS-GLOS%5d.pdf)

<span id="page-5-4"></span>**Hypertext Transfer Protocol (HTTP) Hypertext Transfer Protocol over Secure Sockets Layer (HTTPS)**

The following terms are defined in [\[MS-OFCGLOS\]:](%5bMS-OFCGLOS%5d.pdf)

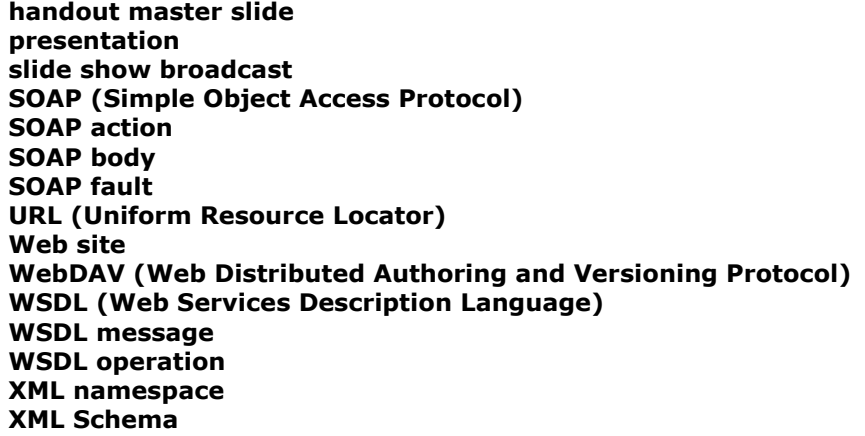

The following terms are specific to this document:

<span id="page-5-6"></span>**MAY, SHOULD, MUST, SHOULD NOT, MUST NOT:** These terms (in all caps) are used as described in [\[RFC2119\].](http://go.microsoft.com/fwlink/?LinkId=90317) All statements of optional behavior use either MAY, SHOULD, or SHOULD NOT.

## <span id="page-5-2"></span>**1.2 References**

## <span id="page-5-3"></span>**1.2.1 Normative References**

We conduct frequent surveys of the normative references to assure their continued availability. If you have any issue with finding a normative reference, please contact [dochelp@microsoft.com.](mailto:dochelp@microsoft.com) We will assist you in finding the relevant information. Please check the archive site, [http://msdn2.microsoft.com/en-us/library/E4BD6494-06AD-4aed-9823-445E921C9624,](http://msdn2.microsoft.com/en-us/library/E4BD6494-06AD-4aed-9823-445E921C9624) as an additional source.

[MS-PWBPS] Microsoft Corporation, ["PowerPoint Web Broadcast Protocol Specification"](%5bMS-PWBPS%5d.pdf), July 2009.

[RFC2119] Bradner, S., "Key words for use in RFCs to Indicate Requirement Levels", BCP 14, RFC 2119, March 1997, [http://www.ietf.org/rfc/rfc2119.txt](http://go.microsoft.com/fwlink/?LinkId=90317)

[RFC2518] Goland, Y., Whitehead, E., Faizi, A., et al., "HTTP Extensions for Distributed Authoring - WebDAV", RFC 2518, February 1999, [http://www.ietf.org/rfc/rfc2518.txt](http://go.microsoft.com/fwlink/?LinkId=90363)

*[MS-PWBHPS] — v20101219 PowerPoint Web Broadcast Host Protocol Specification* 

*Copyright © 2010 Microsoft Corporation.* 

[RFC2616] Fielding, R., Gettys, J., Mogul, J., et al., "Hypertext Transfer Protocol -- HTTP/1.1", RFC 2616, June 1999, [http://www.ietf.org/rfc/rfc2616.txt](http://go.microsoft.com/fwlink/?LinkId=90372)

[SOAP1.1] Box, D., Ehnebuske, D., Kakivaya, G., et al., "Simple Object Access Protocol (SOAP) 1.1", May 2000, [http://www.w3.org/TR/2000/NOTE-SOAP-20000508/](http://go.microsoft.com/fwlink/?LinkId=90520)

[SOAP1.2/1] Gudgin, M., Hadley, M., Mendelsohn, N., Moreau, J., and Nielsen, H.F., "SOAP Version 1.2 Part 1: Messaging Framework", W3C Recommendation, June 2003, [http://www.w3.org/TR/2003/REC-soap12-part1-20030624](http://go.microsoft.com/fwlink/?LinkId=90521)

[SOAP1.2/2] Gudgin, M., Hadley, M., Mendelsohn, N., Moreau, J., and Nielsen, H.F., "SOAP Version 1.2 Part 2: Adjuncts", W3C Recommendation, June 2003, [http://www.w3.org/TR/2003/REC-soap12](http://go.microsoft.com/fwlink/?LinkId=90522) [part2-20030624](http://go.microsoft.com/fwlink/?LinkId=90522)

[WSDL] Christensen, E., Curbera, F., Meredith, G., and Weerawarana, S., "Web Services Description Language (WSDL) 1.1", W3C Note, March 2001, [http://www.w3.org/TR/2001/NOTE-wsdl-20010315](http://go.microsoft.com/fwlink/?LinkId=90577)

[XMLNS] World Wide Web Consortium, "Namespaces in XML 1.0 (Third Edition)", W3C Recommendation 8 December 2009, [http://www.w3.org/TR/REC-xml-names/](http://go.microsoft.com/fwlink/?LinkId=195065)

[XMLSCHEMA1] Thompson, H.S., Ed., Beech, D., Ed., Maloney, M., Ed., and Mendelsohn, N., Ed., "XML Schema Part 1: Structures", W3C Recommendation, May 2001, [http://www.w3.org/TR/2001/REC-xmlschema-1-20010502/](http://go.microsoft.com/fwlink/?LinkId=90608)

[XMLSCHEMA2] Biron, P.V., Ed. and Malhotra, A., Ed., "XML Schema Part 2: Datatypes", W3C Recommendation, May 2001, [http://www.w3.org/TR/2001/REC-xmlschema-2-20010502/](http://go.microsoft.com/fwlink/?LinkId=90610)

#### <span id="page-6-0"></span>**1.2.2 Informative References**

<span id="page-6-3"></span>[MS-GLOS] Microsoft Corporation, "*Windows Protocols Master Glossary*", March 2007.

[MS-OFCGLOS] Microsoft Corporation, ["Microsoft Office Master Glossary"](%5bMS-OFCGLOS%5d.pdf), June 2008.

<span id="page-6-4"></span>[RFC2818] Rescorla, E., "HTTP Over TLS", RFC 2818, May 2000, [http://www.ietf.org/rfc/rfc2818.txt](http://go.microsoft.com/fwlink/?LinkId=90383)

#### <span id="page-6-1"></span>**1.3 Protocol Overview (Synopsis)**

This protocol enables a protocol client to upload a presentation to a protocol server, delete a presentation from a protocol server, and retrieve information that is necessary to successfully initiate a slide show broadcast session.

The protocol client needs to interact with the protocol server and the PowerPoint Web Broadcast service as specified in [\[MS-PWBPS\]](%5bMS-PWBPS%5d.pdf) to initiate a slide show broadcast session.

The protocol allows the protocol client to request information such as the protocol server settings, **[URL](%5bMS-OFCGLOS%5d.pdf)** to upload the presentation to, location of the PowerPoint Web Broadcast service and the URL to view the slide show broadcast session.

#### <span id="page-6-2"></span>**1.4 Relationship to Other Protocols**

<span id="page-6-5"></span>This protocol uses the **[SOAP](%5bMS-OFCGLOS%5d.pdf)** message protocol for formatting request and response messages, as described in [\[SOAP1.1\],](http://go.microsoft.com/fwlink/?LinkId=90520) [\[SOAP1.2/1\]](http://go.microsoft.com/fwlink/?LinkId=90521) and [\[SOAP1.2/2\].](http://go.microsoft.com/fwlink/?LinkId=90522) It transmits those messages by using **[HTTP](%5bMS-GLOS%5d.pdf)**, as described in [\[RFC2616\],](http://go.microsoft.com/fwlink/?LinkId=90372) or **[Hypertext Transfer Protocol over Secure Sockets Layer](%5bMS-GLOS%5d.pdf)  [\(HTTPS\)](%5bMS-GLOS%5d.pdf)**, as described in [\[RFC2818\].](http://go.microsoft.com/fwlink/?LinkId=90383)

The following diagram shows the underlying messaging and transport stack used by this protocol:

*[MS-PWBHPS] — v20101219 PowerPoint Web Broadcast Host Protocol Specification* 

*Copyright © 2010 Microsoft Corporation.* 

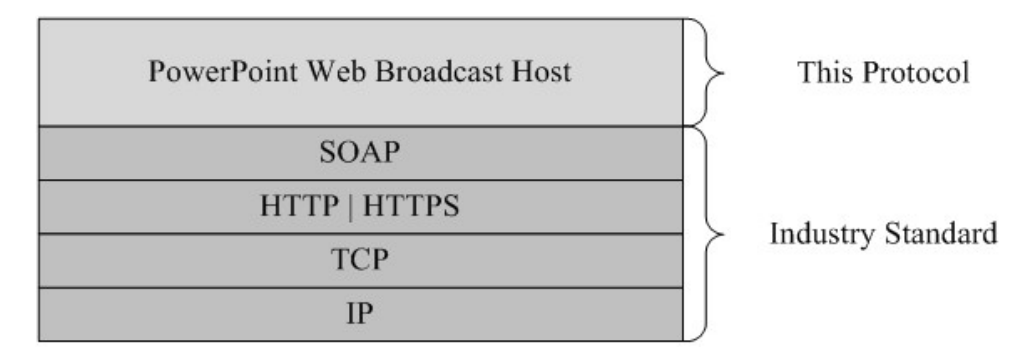

#### <span id="page-7-8"></span>**Figure 1: This protocol in relation to other protocols**

#### <span id="page-7-0"></span>**1.5 Prerequisites/Preconditions**

This protocol operates against a **[Web site \(1\)](%5bMS-OFCGLOS%5d.pdf)** that is identified by a URL that is known by protocol clients. The protocol server endpoint is formed by appending "/\_vti\_bin/PowerPointBroadcastHost\_1\_0.asmx" to the URL of the Web site, for example http://www.contoso.com/sites/broadcast/\_vti\_bin/PowerPointBroadcastHost\_1\_0.asmx.

<span id="page-7-5"></span>This protocol assumes that authentication has been performed by the underlying protocols.

#### <span id="page-7-1"></span>**1.6 Applicability Statement**

This protocol is designed to upload a presentation to a protocol server, delete a presentation from a protocol server, and retrieve information that is necessary to successfully begin a slide show broadcast session.

#### <span id="page-7-2"></span>**1.7 Versioning and Capability Negotiation**

<span id="page-7-6"></span>This document covers versioning issues in the following areas:

 **Supported Transports:** This protocol uses multiple transports with SOAP as specified in section [2.1.](#page-8-6)

#### <span id="page-7-3"></span>**1.8 Vendor-Extensible Fields**

<span id="page-7-9"></span><span id="page-7-7"></span>None.

#### <span id="page-7-4"></span>**1.9 Standards Assignments**

None.

## <span id="page-8-0"></span>**2 Messages**

In the following sections, the schema definition might differ from the processing rules imposed by the protocol. The **[WSDL](%5bMS-OFCGLOS%5d.pdf)** in this specification matches the WSDL that shipped with the product and provides a base description of the schema. The text that introduces the WSDL might specify differences that reflect actual Microsoft product behavior. For example, the schema definition might allow for an element to be **empty**, **null**, or **not present** but the behavior of the protocol as specified restricts the same elements to being **non-empty**, **present**, and **not null**.

## <span id="page-8-1"></span>**2.1 Transport**

<span id="page-8-6"></span>Protocol servers MUST support SOAP over HTTP. Protocol servers SHOULD additionally support SOAP over HTTPS for securing communication with clients.

Protocol messages MUST be formatted as specified either in [\[SOAP1.1\]](http://go.microsoft.com/fwlink/?LinkId=90520) section 4 or in [\[SOAP1.2/1\]](http://go.microsoft.com/fwlink/?LinkId=90521) section 5. Protocol server faults MUST be returned either using HTTP Status Codes, as specified in [\[RFC2616\]](http://go.microsoft.com/fwlink/?LinkId=90372) section 10 or using **[SOAP faults](%5bMS-OFCGLOS%5d.pdf)**, as specified in either [\[SOAP1.1\]](http://go.microsoft.com/fwlink/?LinkId=90520) section 4.4 or in [\[SOAP1.2/1\]](http://go.microsoft.com/fwlink/?LinkId=90521) section 5.4.

## <span id="page-8-2"></span>**2.2 Common Message Syntax**

<span id="page-8-10"></span>This section contains common definitions used by this protocol. The syntax of the definitions uses **[XML Schema](%5bMS-OFCGLOS%5d.pdf)** as defined in [\[XMLSCHEMA1\]](http://go.microsoft.com/fwlink/?LinkId=90608) and [\[XMLSCHEMA2\],](http://go.microsoft.com/fwlink/?LinkId=90610) and Web Services Description Language as defined in [\[WSDL\].](http://go.microsoft.com/fwlink/?LinkId=90577)

## <span id="page-8-3"></span>**2.2.1 Namespaces**

<span id="page-8-9"></span>This specification defines and references various **[XML namespaces](%5bMS-OFCGLOS%5d.pdf)** using the mechanisms specified in [\[XMLNS\].](http://go.microsoft.com/fwlink/?LinkId=195065) Although this specification associates a specific XML namespace prefix for each XML namespace that is used, the choice of any particular XML namespace prefix is implementationspecific and not significant for interoperability.

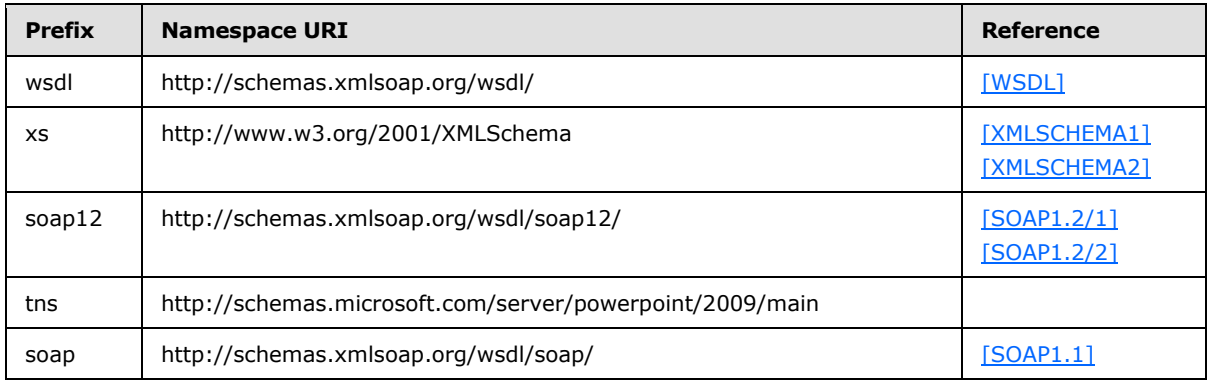

## <span id="page-8-4"></span>**2.2.2 Messages**

<span id="page-8-8"></span><span id="page-8-7"></span>None.

## <span id="page-8-5"></span>**2.2.3 Elements**

This specification does not define any common XML Schema element definitions.

*Copyright © 2010 Microsoft Corporation.* 

## <span id="page-9-0"></span>**2.2.4 Complex Types**

<span id="page-9-5"></span>The following table summarizes the set of common XML Schema complex type definitions defined by this specification. XML Schema complex type definitions that are specific to a particular operation are described with the operation.

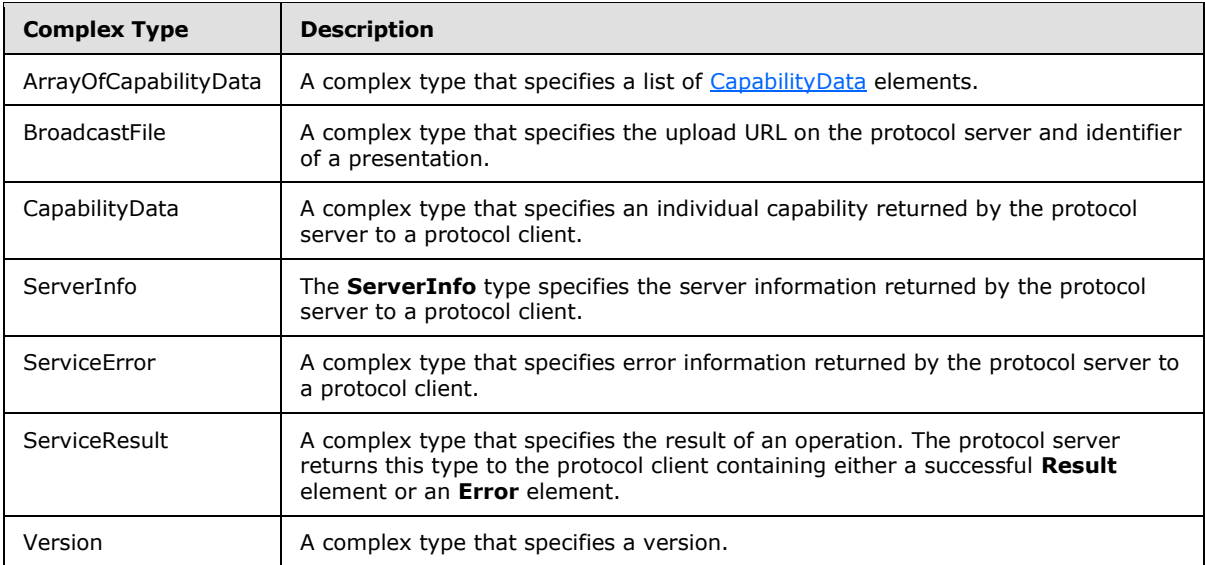

## <span id="page-9-1"></span>**2.2.4.1 ArrayOfCapabilityData**

<span id="page-9-3"></span>**Namespace:** http://schemas.microsoft.com/server/powerpoint/2009/main

A complex type that specifies a list of [CapabilityData](#page-10-1) elements.

```
<xs:complexType name="ArrayOfCapabilityData">
  <xs:sequence>
    <xs:element minOccurs="0" maxOccurs="unbounded" name="CapabilityData" nillable="true" 
type="tns:CapabilityData"/>
   </xs:sequence>
</xs:complexType>
```
<span id="page-9-4"></span>**CapabilityData:** Each element MUST specify a CapabilityData.

## <span id="page-9-2"></span>**2.2.4.2 BroadcastFile**

**Namespace:** http://schemas.microsoft.com/server/powerpoint/2009/main

A complex type that specifies the upload URL on the protocol server and identifier of a presentation.

```
<xs:complexType name="BroadcastFile">
  <xs:sequence>
    <xs:element minOccurs="0" maxOccurs="1" name="FilePath" type="xs:string"/>
    <xs:element minOccurs="0" maxOccurs="1" name="PresentationId" type="xs:string"/>
  </xs:sequence>
</xs:complexType>
```
*[MS-PWBHPS] — v20101219 PowerPoint Web Broadcast Host Protocol Specification* 

*Copyright © 2010 Microsoft Corporation.* 

**FilePath:** An s:string element [\(\[XMLSCHEMA2\]](http://go.microsoft.com/fwlink/?LinkId=90610) section 3.2.1) specifies the upload URL of the presentation on the protocol server.

**PresentationId:** An s:string element [\(\[XMLSCHEMA2\]](http://go.microsoft.com/fwlink/?LinkId=90610) section 3.2.1) that specifies the identifier of the presentation.

## <span id="page-10-0"></span>**2.2.4.3 CapabilityData**

<span id="page-10-1"></span>**Namespace:** http://schemas.microsoft.com/server/powerpoint/2009/main

A complex type that specifies an individual capability returned by the protocol server to a protocol client.

```
<xs:complexType name="CapabilityData">
  <xs:sequence>
    <xs:element minOccurs="1" maxOccurs="1" name="Capability" type="tns:ServerCapability"/>
    <xs:element minOccurs="0" maxOccurs="1" name="Value" type="xs:string"/>
  </xs:sequence>
</xs:complexType>
```
Capability: A **ServerCapability** element that specifies the capability.

**Value:** An **s:string** element [\(\[XMLSCHEMA2\]](http://go.microsoft.com/fwlink/?LinkId=90610) section 3.2.1) that specifies the value for that capability. **Value** MUST be as specified in the following table based on the value of **Capability**.

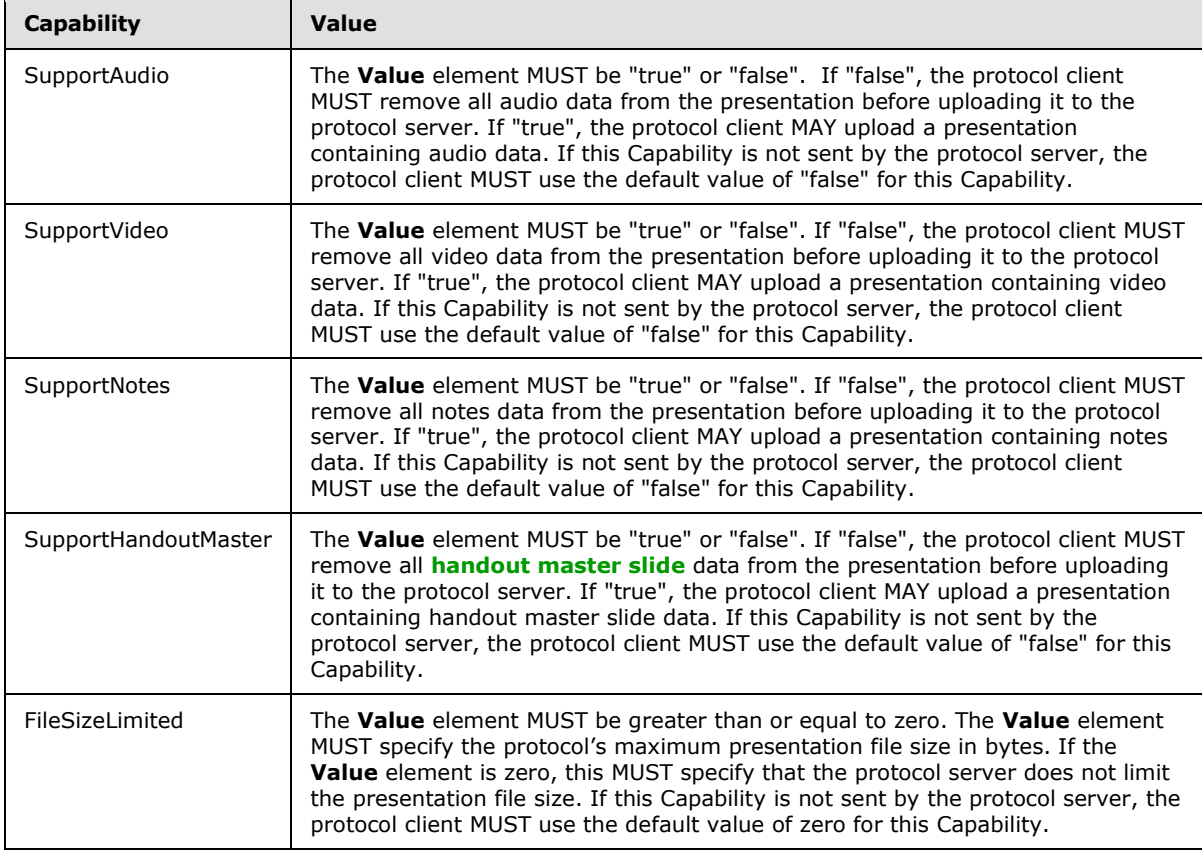

*[MS-PWBHPS] — v20101219 PowerPoint Web Broadcast Host Protocol Specification* 

*Copyright © 2010 Microsoft Corporation.* 

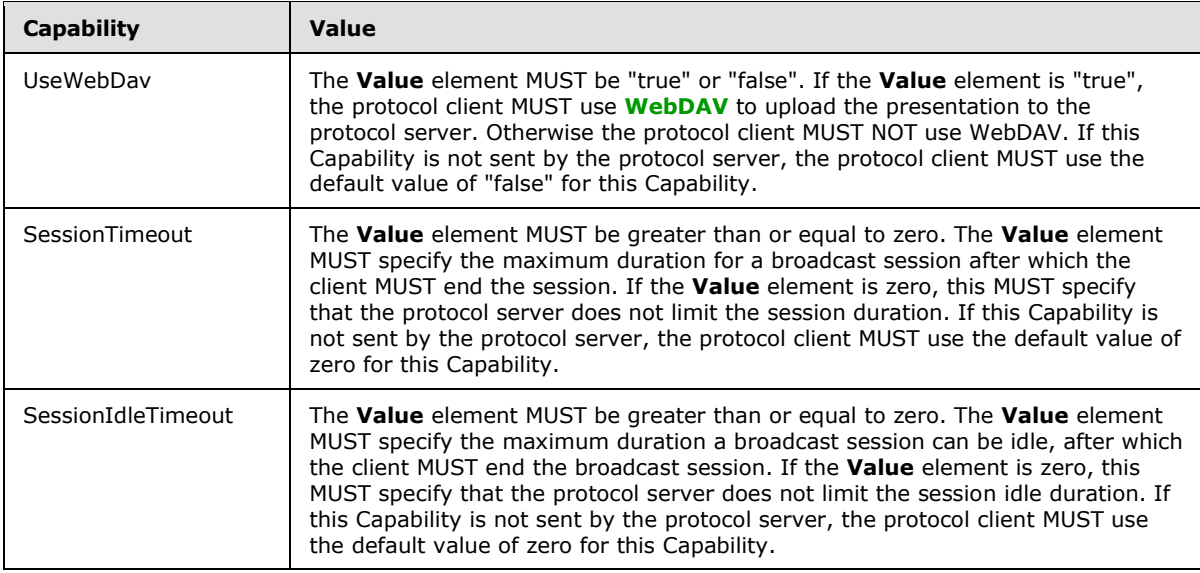

## <span id="page-11-0"></span>**2.2.4.4 ServerInfo**

<span id="page-11-3"></span>**Namespace:** http://schemas.microsoft.com/server/powerpoint/2009/main

The **ServerInfo** type specifies the server information returned by the protocol server to a protocol client.

```
<xs:complexType name="ServerInfo">
  <xs:sequence>
    <xs:element minOccurs="0" maxOccurs="1" name="Name" type="xs:string"/>
    <xs:element minOccurs="0" maxOccurs="1" name="Version" type="tns:Version"/>
    <xs:element minOccurs="0" maxOccurs="1" name="PresenterServiceUrl" type="xs:string"/>
    <xs:element minOccurs="0" maxOccurs="1" name="CapabilitiesList" 
type="tns:ArrayOfCapabilityData"/>
   </xs:sequence>
</xs:complexType>
```
**Name:** An **s:string** element [\(\[XMLSCHEMA2\]](http://go.microsoft.com/fwlink/?LinkId=90610) section 3.2.1) that specifies the protocol server name.

**Version:** A [Version](#page-12-2) element that specifies the protocol server version.

**PresenterServiceUrl:** An **s:string** element [\(\[XMLSCHEMA2\]](http://go.microsoft.com/fwlink/?LinkId=90610) section 3.2.1) that specifies the URL of the presenter service.

**CapabilitiesList:** An [ArrayOfCapabilityData](#page-9-3) element that specifies the capabilities supported by the protocol server.

#### <span id="page-11-1"></span>**2.2.4.5 ServiceError**

<span id="page-11-2"></span>**Namespace:** http://schemas.microsoft.com/server/powerpoint/2009/main

A complex type that specifies error information returned by the protocol server to a protocol client.

```
<xs:complexType name="ServiceError">
  <xs:sequence>
```

```
[MS-PWBHPS] — v20101219 
PowerPoint Web Broadcast Host Protocol Specification
```
*Copyright © 2010 Microsoft Corporation.* 

```
 <xs:element minOccurs="0" maxOccurs="1" name="Message" type="xs:string"/>
     <xs:element minOccurs="0" maxOccurs="1" name="Title" type="xs:string"/>
     <xs:element minOccurs="1" maxOccurs="1" name="Type" type="tns:ServiceErrorType"/>
     <xs:element minOccurs="1" maxOccurs="1" name="RecommendedActions" 
type="tns:ClientActions"/>
  </xs:sequence>
</xs:complexType>
```
Message: An s:string element [\(\[XMLSCHEMA2\]](http://go.microsoft.com/fwlink/?LinkId=90610) section 3.2.1)that specifies the error message description. The string length MUST be greater than zero if the **Type** element has a value of [ApplicationError.](#page-14-3) This element MUST be present.

**Title:** An **s:string** element [\(\[XMLSCHEMA2\]](http://go.microsoft.com/fwlink/?LinkId=90610) section 3.2.1) that specifies the error title. The string length MUST be greater than zero if the **Type** element has a value of ApplicationError. This element MUST be present.

**Type:** A ServiceErrorType element that specifies the error type. This element MUST be present.

<span id="page-12-3"></span>**RecommendedActions:** Reserved. MUST be ignored.

#### <span id="page-12-0"></span>**2.2.4.6 ServiceResult**

**Namespace:** http://schemas.microsoft.com/server/powerpoint/2009/main

A complex type that specifies the result of an operation. The protocol server returns this type to the protocol client containing either a successful **Result** element or an **Error** element.

```
<xs:complexType name="ServiceResult">
  <xs:sequence>
    <xs:element minOccurs="0" maxOccurs="1" name="Result"/>
     <xs:element minOccurs="0" maxOccurs="1" name="Error" type="tns:ServiceError"/>
   </xs:sequence>
</xs:complexType>
```
**Result:** An optional s:anyType element [\(\[XMLSCHEMA1\]](http://go.microsoft.com/fwlink/?LinkId=90608) section 3.4.7) that specifies a successful result of a protocol message response. This element MUST NOT be present if the **Error** element is present.

**Error:** An optional **ServiceError** element that specifies an error result of a protocol message response. This element MUST NOT be present if the **Result** element is present.

## <span id="page-12-1"></span>**2.2.4.7 Version**

<span id="page-12-2"></span>**Namespace:** http://schemas.microsoft.com/server/powerpoint/2009/main

A complex type that specifies a version.

```
<xs:complexType name="Version">
  <xs:sequence>
     <xs:element minOccurs="1" maxOccurs="1" name="MajorNumber" type="xs:int"/>
     <xs:element minOccurs="1" maxOccurs="1" name="MinorNumber" type="xs:int"/>
  </xs:sequence>
</xs:complexType>
```
*[MS-PWBHPS] — v20101219 PowerPoint Web Broadcast Host Protocol Specification* 

*Copyright © 2010 Microsoft Corporation.* 

**MajorNumber:** An **s:int** element [\(\[XMLSCHEMA2\]](http://go.microsoft.com/fwlink/?LinkId=90610) section 3.3.13) that specifies the major part of the version.

**MinorNumber:** An **s:int** element [\(\[XMLSCHEMA2\]](http://go.microsoft.com/fwlink/?LinkId=90610) section 3.3.13) that specifies the minor part of the version.

## <span id="page-13-0"></span>**2.2.5 Simple Types**

<span id="page-13-3"></span>The following table summarizes the set of common XML Schema simple type definitions defined by this specification. XML Schema simple type definitions that are specific to a particular operation are described with the operation.

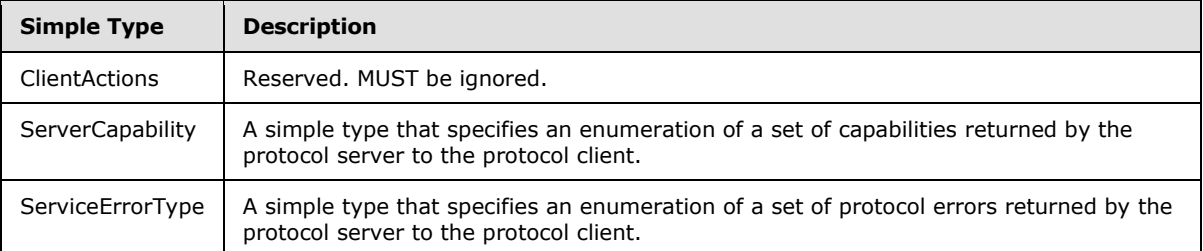

## <span id="page-13-1"></span>**2.2.5.1 ClientActions**

<span id="page-13-2"></span>**Namespace:** http://schemas.microsoft.com/server/powerpoint/2009/main

Reserved. MUST be ignored.

```
<xs:simpleType name="ClientActions">
   <xs:list>
     <xs:simpleType>
       <xs:restriction base="xs:string">
         <xs:enumeration value="None"/>
         <xs:enumeration value="Dismiss"/>
         <xs:enumeration value="Close"/>
         <xs:enumeration value="OpenInClient"/>
         <xs:enumeration value="Refresh"/>
       </xs:restriction>
     </xs:simpleType>
  \langle xs:list\rangle</xs:simpleType>
```
The following table specifies the allowable values for ClientActions:

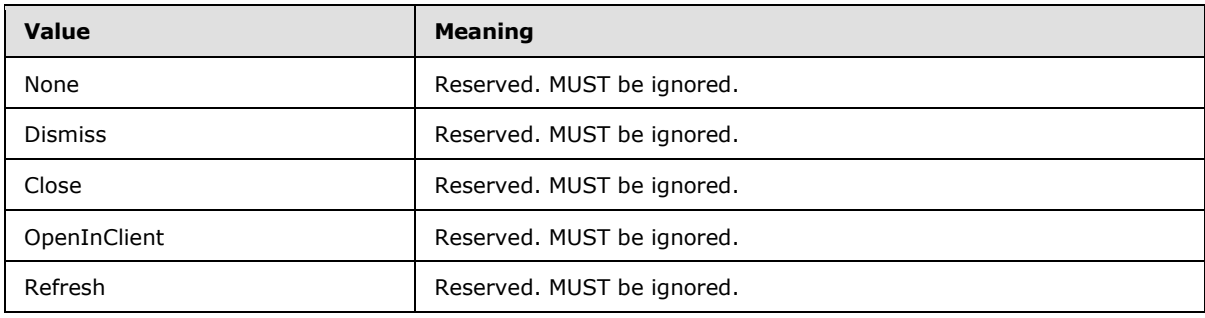

*[MS-PWBHPS] — v20101219 PowerPoint Web Broadcast Host Protocol Specification* 

*Copyright © 2010 Microsoft Corporation.* 

## <span id="page-14-0"></span>**2.2.5.2 ServerCapability**

<span id="page-14-2"></span>**Namespace:** http://schemas.microsoft.com/server/powerpoint/2009/main

A simple type that specifies an enumeration of a set of capabilities returned by the protocol server to the protocol client.

```
<xs:simpleType name="ServerCapability">
  <xs:restriction base="xs:string">
    <xs:enumeration value="SupportAudio"/>
    <xs:enumeration value="SupportVideo"/>
    <xs:enumeration value="SupportNotes"/>
    <xs:enumeration value="SupportHandoutMaster"/>
    <xs:enumeration value="FileSizeLimited"/>
    <xs:enumeration value="UseWebDav"/>
    <xs:enumeration value="SessionTimeout"/>
    <xs:enumeration value="SessionIdleTimeout"/>
  </xs:restriction>
</xs:simpleType>
```
The following table specifies the allowable values for ServerCapability:

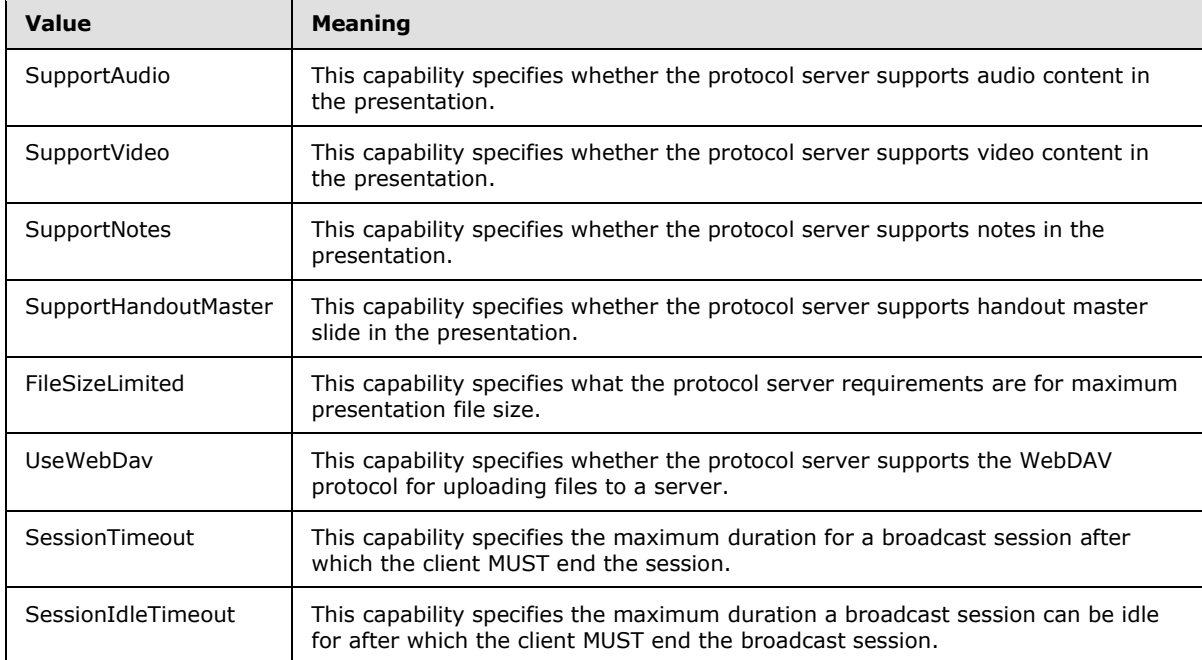

## <span id="page-14-1"></span>**2.2.5.3 ServiceErrorType**

<span id="page-14-3"></span>**Namespace:** http://schemas.microsoft.com/server/powerpoint/2009/main

A simple type that specifies an enumeration of a set of protocol errors returned by the protocol server to the protocol client.

```
<xs:simpleType name="ServiceErrorType">
  <xs:restriction base="xs:string">
```
*[MS-PWBHPS] — v20101219 PowerPoint Web Broadcast Host Protocol Specification* 

*Copyright © 2010 Microsoft Corporation.* 

```
 <xs:enumeration value="UnknownError"/>
     <xs:enumeration value="ApplicationError"/>
     <xs:enumeration value="Timeout"/>
  \texttt{<}/\textsc{xs:} restriction<br>>
</xs:simpleType>
```
The following table specifies the allowable values for ServiceErrorType:

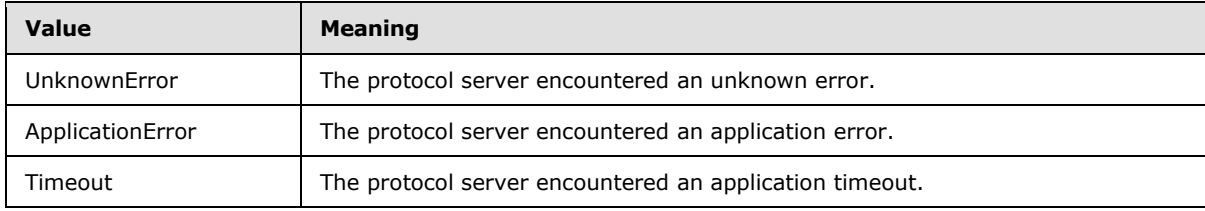

## <span id="page-15-0"></span>**2.2.6 Attributes**

<span id="page-15-5"></span><span id="page-15-4"></span>This specification does not define any common XML Schema attribute definitions.

#### <span id="page-15-1"></span>**2.2.7 Groups**

<span id="page-15-3"></span>This specification does not define any common XML Schema group definitions.

## <span id="page-15-2"></span>**2.2.8 Attribute Groups**

This specification does not define any common XML Schema attribute group definitions.

*Copyright © 2010 Microsoft Corporation.* 

## <span id="page-16-0"></span>**3 Protocol Details**

<span id="page-16-3"></span>In the following sections, the schema definition might differ from the processing rules imposed by the protocol. The WSDL in this specification matches the WSDL that shipped with the product and provides a base description of the schema. The text that introduces the WSDL might specify differences that reflect actual Microsoft product behavior. For example, the schema definition might allow for an element to be **empty**, **null**, or **not present** but the behavior of the protocol as specified restricts the same elements to being **non-empty**, **present**, and **not null**.

The client side of this protocol is simply a pass-through. That is, no additional timers or other state is required on the client side of this protocol. Calls made by the higher-layer protocol or application are passed directly to the transport, and the results returned by the transport are passed directly back to the higher-layer protocol or application.

Except where specified, protocol clients SHOULD interpret HTTP status codes returned by the protocol server as specified in [\[RFC2616\]](http://go.microsoft.com/fwlink/?LinkId=90372) section 10.

This protocol allows protocol servers to notify protocol clients of application-level faults using SOAP faults. Except where specified, these SOAP faults are not significant for interoperability, and protocol clients can interpret them in an implementation-specific manner.

This protocol allows protocol servers to perform implementation-specific authorization checks and notify protocol clients of authorization faults either using HTTP status codes or using SOAP faults as specified previously in this section.

## <span id="page-16-1"></span>**3.1 Server Details**

<span id="page-16-2"></span>The following diagram describes the communication between the protocol client and the protocol server.

*Copyright © 2010 Microsoft Corporation.* 

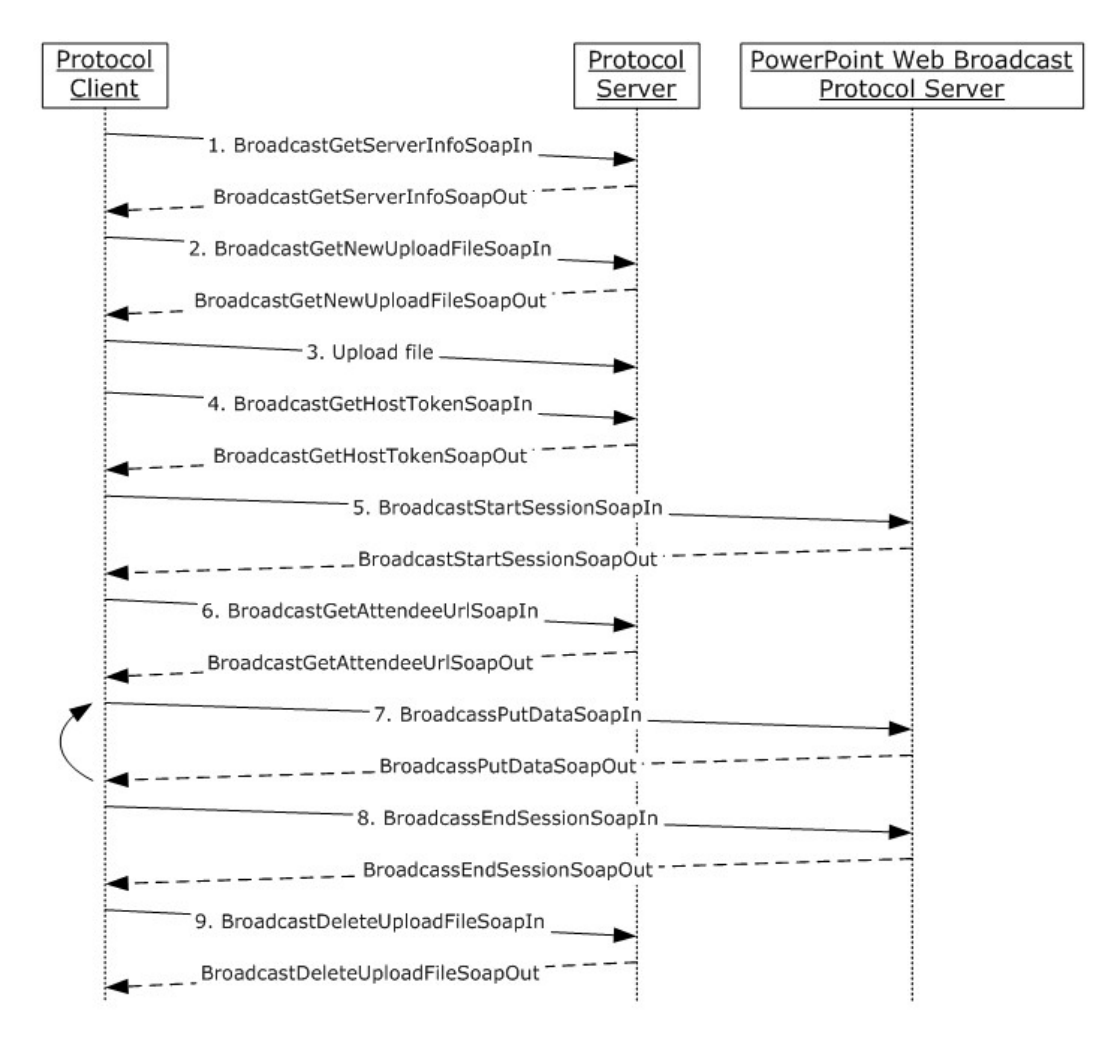

#### **Figure 2: Communication between protocol client and protocol server**

The protocol client sends a **BroadcastGetServerInfoSoapIn** message (section [3.1.4.1.1.1\)](#page-19-5) to the protocol server to retrieve the protocol server information. The protocol server sends [ServerInfo](#page-11-3) element to the protocol client which contains a PowerPoint Web Broadcast Protocol [\[MS-PWBPS\]](%5bMS-PWBPS%5d.pdf) server endpoint along with a list of capabilities supported by the protocol server in the **BroadcastGetServerInfoSoapOut** message (section [3.1.4.1.1.2\)](#page-20-5).

The protocol client MUST honor the capability information sent by the protocol server. For example, if the protocol server sends [SupportAudio](#page-10-1) capability as "false", then the protocol client MUST remove all audio data from the presentation before uploading it to the protocol server. The protocol client MUST make sure that the presentation size is less than the size specified by the protocol server in FileSizeLimited capability.

The protocol client then sends a **BroadcastGetNewUploadFileSoapIn** message to the protocol server to get an upload URL for the presentation. The protocol server returns the upload URL in the **BroadcastGetNewUploadFileSoapOut** message.

If the UseWebDav capability sent by the protocol server in **BroadcastGetServerInfoSoapOut** message is set to "true", the protocol client then uploads the presentation to the upload URL using the WebDAV PUT request as specified in [\[RFC2518\].](http://go.microsoft.com/fwlink/?LinkId=90363) Otherwise, the protocol client sends an HTTP

*[MS-PWBHPS] — v20101219 PowerPoint Web Broadcast Host Protocol Specification* 

*Copyright © 2010 Microsoft Corporation.* 

POST request to the upload URL with the presentation data included in the HTTP POST message body.

Once a presentation is uploaded by the protocol client, it sends a **BroadcastGetHostTokenSoapIn** message to the protocol server to get a host token, an **s:string** element [\(\[XMLSCHEMA2\]](http://go.microsoft.com/fwlink/?LinkId=90610) section 3.2.1), corresponding to the uploaded file. The protocol server returns the host token in the corresponding **BroadcastGetHostTokenSoapOut** message.

The protocol client then starts the slide show broadcast session by sending a **BroadcastStartSessionSoapIn** message to the PowerPoint Web Broadcast Protocol [MS-PWBPS] server. The protocol client sends the host token retrieved from the protocol server in the **BroadcastStartSessionSoapIn** message. PowerPoint Web Broadcast Protocol [MS-PWBPS] server returns a **BroadcastUser** [\[MS-PWBPS\]](%5bMS-PWBPS%5d.pdf) section 2.2.4.1 element to the protocol client in **BroadcastStartSessionSoapOut** message.

The protocol client sends the BroadcastUser [\[MS-PWBPS\]](%5bMS-PWBPS%5d.pdf) section 2.2.4.1 element retrieved from the **BroadcastStartSessionSoapOut** message to the protocol server in **BroadcastGetAttendeeUrlSoapIn** message. The protocol server forms an attendee URL and sends it to the protocol client in the **BroadcastGetAttendeeUrlSoapOut** message. The attendee URL is then distributed to the slide show broadcast attendees by the presenter who is the owner of the presentation that is being requested.

The protocol client sends **BroadcastPutDataSoapIn** messages to the PowerPoint Web Broadcast Protocol [MS-PWBPS] server for the duration of the slide show broadcast session. At the end of the slide show broadcast session the protocol client sends **BroadcastEndSessionSoapIn** message to the PowerPoint Web Broadcast Protocol [MS-PWBPS] server to end the session.

The protocol client finally sends **BroadcastDeleteUploadedFileSoapIn** message to the protocol server. The protocol server deletes the uploaded presentation and responds with a **BroadcastDeleteUploadedFileSoapOut** message.

## <span id="page-18-0"></span>**3.1.1 Abstract Data Model**

<span id="page-18-2"></span>This section describes a conceptual model of possible data organization that an implementation maintains to participate in this protocol. The described organization is provided to facilitate the explanation of how the protocol behaves. This document does not mandate that implementations adhere to this model as long as their external behavior is consistent with that described in this document.

**presentationId**: An entity which represents a unique identifier for a presentation.

**hostToken**: An entity that specifies the token returned by the protocol server corresponding to the presentation that is uploaded by the protocol client.

The protocol server MUST assign a **presentationId** to the presentations that are uploaded to the protocol server. Additionally, the protocol server MUST maintain a host token corresponding to a **presentationId.** The host token is passed to the PowerPoint Web Broadcast Protocol [\[MS-PWBPS\]](%5bMS-PWBPS%5d.pdf) server by the protocol client to associate the corresponding presentation with a slide show broadcast session. PowerPoint Web Broadcast Protocol [MS-PWBPS] server retrieves the presentation from the protocol server by sending the host token for the presentation to the protocol server.

#### <span id="page-18-1"></span>**3.1.2 Timers**

<span id="page-18-3"></span>None.

*Copyright © 2010 Microsoft Corporation.* 

## <span id="page-19-0"></span>**3.1.3 Initialization**

<span id="page-19-6"></span>The protocol server MUST expose its Web operations at the following URL, which builds upon a base URL. The URL MUST conform to the following structure: *base URL*/\_vti\_bin/PowerPointBroadcastHost\_1\_0.asmx. This is the minimal required structure. Case-

sensitivity is specific to the protocol server implementation.

#### <span id="page-19-1"></span>**3.1.4 Message Processing Events and Sequencing Rules**

<span id="page-19-7"></span>For information about sequencing of the protocol messages and how they relate to each other, see section [3.1.](#page-16-2) The following sections specify the details of each individual message.

This specification includes the following **[WSDL operations](%5bMS-OFCGLOS%5d.pdf)**:

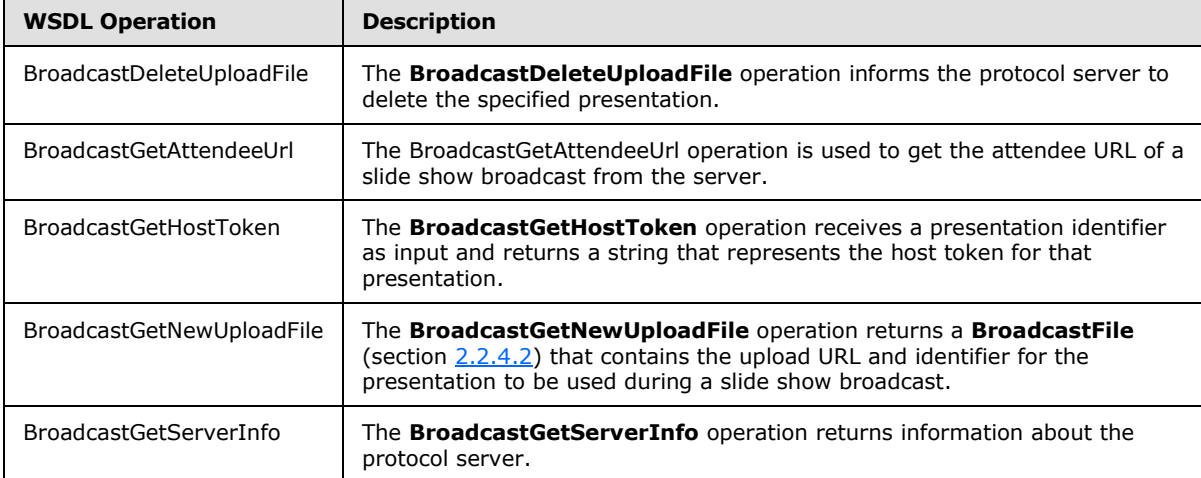

## <span id="page-19-2"></span>**3.1.4.1 BroadcastDeleteUploadFile**

The **BroadcastDeleteUploadFile** operation informs the protocol server to delete the specified presentation.

```
<wsdl:operation name="BroadcastDeleteUploadFile">
  <wsdl:input message="tns:BroadcastDeleteUploadFileSoapIn"/>
  <wsdl:output message="tns:BroadcastDeleteUploadFileSoapOut"/>
</wsdl:operation>
```
The protocol client sends a **BroadcastDeleteUploadFileSoapIn** request message and the protocol server MUST respond with a **BroadcastDeleteUploadFileSoapOut** response message as specified in the following sections.

## <span id="page-19-3"></span>**3.1.4.1.1 Messages**

<span id="page-19-5"></span>The following **[WSDL message](%5bMS-OFCGLOS%5d.pdf)** definitions are specific to this operation.

#### <span id="page-19-4"></span>**3.1.4.1.1.1 BroadcastDeleteUploadFileSoapIn**

The request WSDL message for the **BroadcastDeleteUploadFile** WSDL operation.

The **[SOAP action](%5bMS-OFCGLOS%5d.pdf)** value is:

*[MS-PWBHPS] — v20101219 PowerPoint Web Broadcast Host Protocol Specification* 

*Copyright © 2010 Microsoft Corporation.* 

<span id="page-20-5"></span>http://schemas.microsoft.com/server/powerpoint/2009/main/BroadcastDeleteUploadFile

The **[SOAP body](%5bMS-OFCGLOS%5d.pdf)** contains the **BroadcastDeleteUploadFile** element.

#### <span id="page-20-0"></span>**3.1.4.1.1.2 BroadcastDeleteUploadFileSoapOut**

The response WSDL message for the **BroadcastDeleteUploadFile** WSDL operation.

The SOAP body contains the **BroadcastDeleteUploadFileResponse** element.

#### <span id="page-20-1"></span>**3.1.4.1.2 Elements**

The following XML Schema element definitions are specific to this operation.

#### <span id="page-20-2"></span>**3.1.4.1.2.1 BroadcastDeleteUploadFile**

The input data for the **BroadcastDeleteUploadFile** WSDL operation.

```
<xs:element name="BroadcastDeleteUploadFile">
  <xs:complexType>
    <xs:sequence>
      <xs:element minOccurs="0" maxOccurs="1" name="presentationId" type="xs:string"/>
     </xs:sequence>
  </xs:complexType>
</xs:element>
```
**presentationId:** An **s:string** element [\(\[XMLSCHEMA2\]](http://go.microsoft.com/fwlink/?LinkId=90610) section 3.2.1) that specifies the identifier of the presentation to delete. This element MUST be present.

#### <span id="page-20-3"></span>**3.1.4.1.2.2 BroadcastDeleteUploadFileResponse**

The result data for the **BroadcastDeleteUploadFile** WSDL operation.

```
<xs:element name="BroadcastDeleteUploadFileResponse">
  <xs:complexType>
    <xs:sequence>
      <xs:element minOccurs="0" maxOccurs="1" name="BroadcastDeleteUploadFileResult" 
type="tns:ServiceResult"/>
    </xs:sequence>
  </xs:complexType>
</xs:element>
```
**BroadcastDeleteUploadFileResult:** A [ServiceResult](#page-12-3) that specifies the result of the operation. This element MUST be present. If the **Result** child element is present, it MUST be ignored by the protocol client. If the **Error** child element is present, the protocol client MAY retry the request or display the error to the user.

#### <span id="page-20-4"></span>**3.1.4.1.3 Complex Types**

None.

*[MS-PWBHPS] — v20101219 PowerPoint Web Broadcast Host Protocol Specification* 

*Copyright © 2010 Microsoft Corporation.* 

## <span id="page-21-0"></span>**3.1.4.1.4 Simple Types**

None.

## <span id="page-21-1"></span>**3.1.4.1.5 Attributes**

None.

#### <span id="page-21-2"></span>**3.1.4.1.6 Groups**

None.

## <span id="page-21-3"></span>**3.1.4.1.7 Attribute Groups**

None.

## <span id="page-21-4"></span>**3.1.4.2 BroadcastGetAttendeeUrl**

The BroadcastGetAttendeeUrl operation is used to get the attendee URL of a slide show broadcast from the server.

```
<wsdl:operation name="BroadcastGetAttendeeUrl">
  <wsdl:input message="tns:BroadcastGetAttendeeUrlSoapIn"/>
   <wsdl:output message="tns:BroadcastGetAttendeeUrlSoapOut"/>
</wsdl:operation>
```
The protocol client sends a **BroadcastGetAttendeeUrlSoapIn** request message, and the protocol server responds with a **BroadcastGetAttendeeUrlSoapOut** response message, as specified in the following sections.

#### <span id="page-21-5"></span>**3.1.4.2.1 Messages**

The following WSDL message definitions are specific to this operation.

#### <span id="page-21-6"></span>**3.1.4.2.1.1 BroadcastGetAttendeeUrlSoapIn**

The request WSDL message for the **BroadcastGetAttendeeUrl** WSDL operation.

The SOAP action value is:

http://schemas.microsoft.com/server/powerpoint/2009/main/BroadcastGetAttendeeUrl

The SOAP body contains the **BroadcastGetAttendeeUrl** element.

#### <span id="page-21-7"></span>**3.1.4.2.1.2 BroadcastGetAttendeeUrlSoapOut**

The response WSDL message for the **BroadcastGetAttendeeUrl** WSDL operation.

The SOAP body contains the **BroadcastGetAttendeeUrlResponse** element.

## <span id="page-21-8"></span>**3.1.4.2.2 Elements**

The following XML Schema element definitions are specific to this operation.

```
[MS-PWBHPS] — v20101219 
PowerPoint Web Broadcast Host Protocol Specification
```
*Copyright © 2010 Microsoft Corporation.* 

## <span id="page-22-0"></span>**3.1.4.2.2.1 BroadcastGetAttendeeUrl**

The input data for the **BroadcastGetAttendeeUrl** WSDL operation.

```
<xs:element name="BroadcastGetAttendeeUrl">
  <xs:complexType>
     <xs:sequence>
      <xs:element minOccurs="0" maxOccurs="1" name="user" type="tns:BroadcastUser"/>
      <xs:element minOccurs="0" maxOccurs="1" name="presentationId" type="xs:string"/>
    </xs:sequence>
  </xs:complexType>
</xs:element>
```
**user:** A [BroadcastUser](#page-22-4) element that specifies the user which is requesting the attendee URL. The user MUST be the owner of the presentation that is being requested.

**presentationId:** An **s:string** [\(\[XMLSCHEMA2\]](http://go.microsoft.com/fwlink/?LinkId=90610) section 3.2.1) that specifies the identifier of the presentation of the desired attendee URL.

## <span id="page-22-1"></span>**3.1.4.2.2.2 BroadcastGetAttendeeUrlResponse**

The result data for the **BroadcastGetAttendeeUrl** WSDL operation.

```
<xs:element name="BroadcastGetAttendeeUrlResponse">
  <xs:complexType>
    <xs:sequence>
       <xs:element minOccurs="0" maxOccurs="1" name="BroadcastGetAttendeeUrlResult" 
type="tns:ServiceResult"/>
    </xs:sequence>
   </xs:complexType>
</xs:element>
```
**BroadcastGetAttendeeUrlResult:** A [ServiceResult](#page-12-3) that specifies the result of the operation. If the **Result** child element is present, it MUST be an s:string [\(\[XMLSCHEMA2\]](http://go.microsoft.com/fwlink/?LinkId=90610) section 3.2.1) that specifies the attendee URL.

## <span id="page-22-2"></span>**3.1.4.2.3 Complex Types**

<span id="page-22-4"></span>The following XML Schema complex type definitions are specific to this operation.

## <span id="page-22-3"></span>**3.1.4.2.3.1 BroadcastUser**

**Namespace:** http://schemas.microsoft.com/server/powerpoint/2009/main

This complex type specifies a unique user of a slide show broadcast session.

```
<xs:complexType name="BroadcastUser">
  <xs:sequence>
    <xs:element minOccurs="0" maxOccurs="1" name="SessionId" type="xs:string"/>
    <xs:element minOccurs="0" maxOccurs="1" name="UserToken" type="xs:string"/>
  </xs:sequence>
</xs:complexType>
```
*[MS-PWBHPS] — v20101219 PowerPoint Web Broadcast Host Protocol Specification* 

*Copyright © 2010 Microsoft Corporation.* 

**SessionId:** An **s:string** element [\(\[XMLSCHEMA2\]](http://go.microsoft.com/fwlink/?LinkId=90610) section 3.2.1) that specifies the identification of the slide show broadcast session on the protocol server. This element MUST be present.

**UserToken:** An **s:string** element [\(\[XMLSCHEMA2\]](http://go.microsoft.com/fwlink/?LinkId=90610) section 3.2.1) that specifies the identification of a user of the slide show broadcast session on the protocol server. This element MUST be present.

#### <span id="page-23-0"></span>**3.1.4.2.4 Simple Types**

None.

#### <span id="page-23-1"></span>**3.1.4.2.5 Attributes**

None.

#### <span id="page-23-2"></span>**3.1.4.2.6 Groups**

None.

#### <span id="page-23-3"></span>**3.1.4.2.7 Attribute Groups**

None.

#### <span id="page-23-4"></span>**3.1.4.3 BroadcastGetHostToken**

The **BroadcastGetHostToken** operation receives a presentation identifier as input and returns a string that represents the host token for that presentation.

```
<wsdl:operation name="BroadcastGetHostToken">
  <wsdl:input message="tns:BroadcastGetHostTokenSoapIn"/>
  <wsdl:output message="tns:BroadcastGetHostTokenSoapOut"/>
</wsdl:operation>
```
The protocol client sends a **BroadcastGetHostTokenSoapIn** request message and the protocol server MUST respond with a **BroadcastGetHostTokenSoapOut** response message as specified in the following sections.

## <span id="page-23-5"></span>**3.1.4.3.1 Messages**

The following WSDL message definitions are specific to this operation.

## <span id="page-23-6"></span>**3.1.4.3.1.1 BroadcastGetHostTokenSoapIn**

The request WSDL message for the **BroadcastGetHostToken** WSDL operation.

The SOAP action value is:

http://schemas.microsoft.com/server/powerpoint/2009/main/BroadcastGetHostToken

The SOAP body contains the **BroadcastGetHostToken** element.

#### <span id="page-23-7"></span>**3.1.4.3.1.2 BroadcastGetHostTokenSoapOut**

The response WSDL message for the **BroadcastGetHostToken** WSDL operation.

*Copyright © 2010 Microsoft Corporation.* 

The SOAP body contains the **BroadcastGetHostTokenResponse** element.

## <span id="page-24-0"></span>**3.1.4.3.2 Elements**

The following XML Schema element definitions are specific to this operation.

## <span id="page-24-1"></span>**3.1.4.3.2.1 BroadcastGetHostToken**

The input data for the **BroadcastGetHostToken** WSDL operation.

```
<xs:element name="BroadcastGetHostToken">
  <xs:complexType>
    <xs:sequence>
      <xs:element minOccurs="0" maxOccurs="1" name="presentationId" type="xs:string"/>
    </xs:sequence>
  </xs:complexType>
</xs:element>
```
**presentationId:** An **s:string** element ( $[XMLSCHEMA2]$  section 3.2.1) that specifies the identifier of the presentation for which to return a host token. This element MUST be present.

## <span id="page-24-2"></span>**3.1.4.3.2.2 BroadcastGetHostTokenResponse**

The result data for the **BroadcastGetHostToken** WSDL operation.

```
<xs:element name="BroadcastGetHostTokenResponse">
  <xs:complexType>
    <xs:sequence>
      <xs:element minOccurs="0" maxOccurs="1" name="BroadcastGetHostTokenResult" 
type="tns:ServiceResult"/>
    </xs:sequence>
  </xs:complexType>
</xs:element>
```
**BroadcastGetHostTokenResult:** A **ServiceResult** that specifies the result of the operation. If the **Result** child element of **BroadcastGetHostTokenResult** is present, the **Result** child element MUST be an **s:string** [\(\[XMLSCHEMA2\]](http://go.microsoft.com/fwlink/?LinkId=90610) section 3.2.1).

## <span id="page-24-3"></span>**3.1.4.3.3 Complex Types**

None.

#### <span id="page-24-4"></span>**3.1.4.3.4 Simple Types**

None.

## <span id="page-24-5"></span>**3.1.4.3.5 Attributes**

None.

## <span id="page-24-6"></span>**3.1.4.3.6 Groups**

None.

*[MS-PWBHPS] — v20101219 PowerPoint Web Broadcast Host Protocol Specification* 

*Copyright © 2010 Microsoft Corporation.* 

## <span id="page-25-0"></span>**3.1.4.3.7 Attribute Groups**

None.

## <span id="page-25-1"></span>**3.1.4.4 BroadcastGetNewUploadFile**

The **BroadcastGetNewUploadFile** operation returns a **BroadcastFile** (section [2.2.4.2\)](#page-9-4) that contains the upload URL and identifier for the presentation to be used during a slide show broadcast.

```
<wsdl:operation name="BroadcastGetNewUploadFile">
   <wsdl:input message="tns:BroadcastGetNewUploadFileSoapIn"/>
   <wsdl:output message="tns:BroadcastGetNewUploadFileSoapOut"/>
</wsdl:operation>
```
The protocol client sends a **BroadcastGetNewUploadFileSoapIn** request message and the protocol server MUST respond with a **BroadcastGetNewUploadFileSoapOut** response message as specified in the following sections.

## <span id="page-25-2"></span>**3.1.4.4.1 Messages**

The following WSDL message definitions are specific to this operation.

## <span id="page-25-3"></span>**3.1.4.4.1.1 BroadcastGetNewUploadFileSoapIn**

The request WSDL message for the **BroadcastGetNewUploadFile** WSDL operation.

The SOAP action value is:

http://schemas.microsoft.com/server/powerpoint/2009/main/BroadcastGetNewUploadFile

The SOAP body contains the **BroadcastGetNewUploadFile** element.

#### <span id="page-25-4"></span>**3.1.4.4.1.2 BroadcastGetNewUploadFileSoapOut**

The response WSDL message for the **BroadcastGetNewUploadFile** WSDL operation.

The SOAP body contains the **BroadcastGetNewUploadFileResponse** element.

## <span id="page-25-5"></span>**3.1.4.4.2 Elements**

The following XML Schema element definitions are specific to this operation.

## <span id="page-25-6"></span>**3.1.4.4.2.1 BroadcastGetNewUploadFile**

The input data for the **BroadcastGetNewUploadFile** WSDL operation.

```
<xs:element name="BroadcastGetNewUploadFile">
  <xs:complexType/>
</xs:element>
```
*[MS-PWBHPS] — v20101219 PowerPoint Web Broadcast Host Protocol Specification* 

*Copyright © 2010 Microsoft Corporation.* 

## <span id="page-26-0"></span>**3.1.4.4.2.2 BroadcastGetNewUploadFileResponse**

The result data for the **BroadcastGetNewUploadFile** WSDL operation.

```
<xs:element name="BroadcastGetNewUploadFileResponse">
  <xs:complexType>
    <xs:sequence>
      <xs:element minOccurs="0" maxOccurs="1" name="BroadcastGetNewUploadFileResult" 
type="tns:ServiceResult"/>
    </xs:sequence>
  </xs:complexType>
</xs:element>
```
**BroadcastGetNewUploadFileResult:** A [ServiceResult](#page-12-3) that specifies the result of the operation. If the **Result** child element of **BroadcastGetNewUploadFileResult** is present, then the **Result** child element MUST be a **BroadcastFile** element.

#### <span id="page-26-1"></span>**3.1.4.4.3 Complex Types**

None.

#### <span id="page-26-2"></span>**3.1.4.4.4 Simple Types**

None.

#### <span id="page-26-3"></span>**3.1.4.4.5 Attributes**

None.

#### <span id="page-26-4"></span>**3.1.4.4.6 Groups**

None.

#### <span id="page-26-5"></span>**3.1.4.4.7 Attribute Groups**

None.

## <span id="page-26-6"></span>**3.1.4.5 BroadcastGetServerInfo**

The **BroadcastGetServerInfo** operation returns information about the protocol server.

```
<wsdl:operation name="BroadcastGetServerInfo">
  <wsdl:input message="tns:BroadcastGetServerInfoSoapIn"/>
  <wsdl:output message="tns:BroadcastGetServerInfoSoapOut"/>
</wsdl:operation>
```
The protocol client sends a **BroadcastGetServerInfoSoapIn** request message and the protocol server MUST respond with a **BroadcastGetServerInfoSoapOut** response message as specified in the following sections.

## <span id="page-26-7"></span>**3.1.4.5.1 Messages**

The following WSDL message definitions are specific to this operation.

```
[MS-PWBHPS] — v20101219 
PowerPoint Web Broadcast Host Protocol Specification
```
*Copyright © 2010 Microsoft Corporation.* 

## <span id="page-27-0"></span>**3.1.4.5.1.1 BroadcastGetServerInfoSoapIn**

The request WSDL message for the **BroadcastGetServerInfo** WSDL operation.

The SOAP action value is:

http://schemas.microsoft.com/server/powerpoint/2009/main/BroadcastGetServerInfo

The SOAP body contains the **BroadcastGetServerInfo** element.

#### <span id="page-27-1"></span>**3.1.4.5.1.2 BroadcastGetServerInfoSoapOut**

The response WSDL message for the **BroadcastGetServerInfo** WSDL operation.

The SOAP body contains the **BroadcastGetServerInfoResponse** element.

## <span id="page-27-2"></span>**3.1.4.5.2 Elements**

The following XML Schema element definitions are specific to this operation.

## <span id="page-27-3"></span>**3.1.4.5.2.1 BroadcastGetServerInfo**

The input data for the **BroadcastGetServerInfo** WSDL operation.

```
<xs:element name="BroadcastGetServerInfo">
  <xs:complexType>
    <xs:sequence>
      <xs:element minOccurs="0" maxOccurs="1" name="clientInfo" type="tns:ClientInfo"/>
    </xs:sequence>
  </xs:complexType>
</xs:element>
```
**clientInfo:** A [ClientInfo](#page-28-10) element that specifies information about the protocol client. This element MUST be present.

## <span id="page-27-4"></span>**3.1.4.5.2.2 BroadcastGetServerInfoResponse**

The result data for the **BroadcastGetServerInfo** WSDL operation.

```
<xs:element name="BroadcastGetServerInfoResponse">
  <xs:complexType>
    <xs:sequence>
       <xs:element minOccurs="0" maxOccurs="1" name="BroadcastGetServerInfoResult" 
type="tns:ServiceResult"/>
    </xs:sequence>
  </xs:complexType>
</xs:element>
```
**BroadcastGetServerInfoResult:** A [ServiceResult](#page-12-3) that specifies the result of the operation. If the **Result** child element of **BroadcastGetServerInfoResult** is present, then the **Result** child element MUST be a **ServerInfo** element.

*[MS-PWBHPS] — v20101219 PowerPoint Web Broadcast Host Protocol Specification* 

*Copyright © 2010 Microsoft Corporation.* 

## <span id="page-28-0"></span>**3.1.4.5.3 Complex Types**

<span id="page-28-10"></span>The following XML Schema complex type definitions are specific to this operation.

## <span id="page-28-1"></span>**3.1.4.5.3.1 ClientInfo**

**Namespace:** http://schemas.microsoft.com/server/powerpoint/2009/main

This complex type specifies the protocol client's name and version.

```
<xs:complexType name="ClientInfo">
  <xs:sequence>
    <xs:element minOccurs="0" maxOccurs="1" name="Name" type="xs:string"/>
     <xs:element minOccurs="0" maxOccurs="1" name="Version" type="tns:Version"/>
  </xs:sequence>
</xs:complexType>
```
**Name:** An **s:string** element ( $[XMLSCHEMA2]$  section 3.2.1) that specifies the name of the protocol client. This element MUST be present.

**Version:** A [Version](#page-12-2) element that specifies the version of the protocol client. This element MUST be present.

## <span id="page-28-2"></span>**3.1.4.5.4 Simple Types**

None.

#### <span id="page-28-3"></span>**3.1.4.5.5 Attributes**

None.

#### <span id="page-28-4"></span>**3.1.4.5.6 Groups**

None.

#### <span id="page-28-5"></span>**3.1.4.5.7 Attribute Groups**

<span id="page-28-14"></span>None.

#### <span id="page-28-6"></span>**3.1.5 Timer Events**

<span id="page-28-13"></span>None.

#### <span id="page-28-7"></span>**3.1.6 Other Local Events**

<span id="page-28-12"></span>None.

#### <span id="page-28-8"></span>**3.2 Client Details**

<span id="page-28-11"></span>None.

## <span id="page-28-9"></span>**3.2.1 Abstract Data Model**

None.

*[MS-PWBHPS] — v20101219 PowerPoint Web Broadcast Host Protocol Specification* 

*Copyright © 2010 Microsoft Corporation.* 

*Release: Sunday, December 19, 2010* 

## <span id="page-29-0"></span>**3.2.2 Timers**

<span id="page-29-9"></span><span id="page-29-5"></span>None.

## <span id="page-29-1"></span>**3.2.3 Initialization**

<span id="page-29-7"></span>None.

## <span id="page-29-2"></span>**3.2.4 Message Processing Events and Sequencing Rules**

<span id="page-29-8"></span>None.

## <span id="page-29-3"></span>**3.2.5 Timer Events**

<span id="page-29-6"></span>None.

## <span id="page-29-4"></span>**3.2.6 Other Local Events**

None.

*[MS-PWBHPS] — v20101219 PowerPoint Web Broadcast Host Protocol Specification* 

*Copyright © 2010 Microsoft Corporation.* 

## <span id="page-30-0"></span>**4 Protocol Examples**

<span id="page-30-2"></span>The following examples demonstrate the interaction between the protocol client and the protocol server and the PowerPoint Web Broadcast Protocol [\[MS-PWBPS\]](%5bMS-PWBPS%5d.pdf) server. For the sake of succinctness, only the SOAP body is listed.

## <span id="page-30-1"></span>**4.1 Retrieving Protocol Server Information**

The protocol client first retrieves the protocol server information by sending a **BroadcastGetServerInfoSoapIn** message to the protocol server.

```
<BroadcastGetServerInfo xmlns="http://schemas.microsoft.com/server/powerpoint/2009/main">
    <clientInfo xmlns:SOAPSDK4="http://schemas.microsoft.com/server/powerpoint/2009/main">
       <Name>Microsoft PowerPoint</Name>
       <Version>
          <MajorNumber>14</MajorNumber>
         <MinorNumber>0</MinorNumber>
       </Version>
    </clientInfo>
</BroadcastGetServerInfo>
```
The protocol server responds by sending a **BroadcastGetServerInfoSoapOut** message. In the following example, the server does not support audio, video, notes and handout masters. The protocol client needs to strip out the unsupported content from the presentation before uploading it to the protocol server. Also, the protocol server specifies that the presentation size can't be greater than 20MB and that it expects the protocol client to use WebDAV PUT request as specified in [\[RFC2518\]](http://go.microsoft.com/fwlink/?LinkId=90363) to upload the presentation.

```
<BroadcastGetServerInfoResponse 
xmlns="http://schemas.microsoft.com/server/powerpoint/2009/main">
    <BroadcastGetServerInfoResult>
       <Result xsi:type="ServerInfo">
          <Name>Broadcast Host</Name>
          <Version>
             <MajorNumber>14</MajorNumber>
             <MinorNumber>0</MinorNumber>
          </Version>
<PresenterServiceUrl>http://www.contoso.com/sites/broadcast/_vti_bin/present.asmx?wsdl</Prese
nterServiceUrl>
          <CapabilitiesList>
             <CapabilityData>
                <Capability>SupportVideo</Capability>
                <Value>false</Value>
             </CapabilityData>
             <CapabilityData>
                <Capability>UseWebDav</Capability>
                <Value>true</Value>
             </CapabilityData>
             <CapabilityData>
                <Capability>SupportNotes</Capability>
                <Value>false</Value>
             </CapabilityData>
             <CapabilityData>
                <Capability>SupportHandoutMaster</Capability>
                <Value>false</Value>
             </CapabilityData>
```
*[MS-PWBHPS] — v20101219 PowerPoint Web Broadcast Host Protocol Specification* 

*Copyright © 2010 Microsoft Corporation.* 

```
 <CapabilityData>
                <Capability>SupportAudio</Capability>
                <Value>false</Value>
             </CapabilityData>
             <CapabilityData>
                <Capability>FileSizeLimited</Capability>
                <Value>20971520</Value>
             </CapabilityData>
             <CapabilityData>
                <Capability>SessionTimeout</Capability>
                <Value>43200</Value>
             </CapabilityData>
             <CapabilityData>
                <Capability>SessionIdleTimeout</Capability>
                <Value>0</Value>
             </CapabilityData>
          </CapabilitiesList>
       </Result>
    </BroadcastGetServerInfoResult>
</BroadcastGetServerInfoResponse>
```
## <span id="page-31-0"></span>**4.2 Obtaining the Upload URL**

<span id="page-31-2"></span>The protocol client then sends **BroadcastGetNewUploadFileSoapIn** message to the protocol server to get the upload URL.

<BroadcastGetNewUploadFile xmlns="http://schemas.microsoft.com/server/powerpoint/2009/main"/>

The protocol server sends the upload URL to the protocol client in **BroadcastGetNewUploadFileSoapOut** message. In the following example, the **FilePath** element contains the upload URL.

```
<BroadcastGetNewUploadFileResponse 
xmlns="http://schemas.microsoft.com/server/powerpoint/2009/main">
    <BroadcastGetNewUploadFileResult>
       <Result xsi:type="BroadcastFile"> 
<FilePath>http://www.contoso.com/sites/broadcast/9d51d0b1f4774b6893cb728c0ba15a57/fc5a959c-
70a1-4fa9-98a8-373781bd3fa9.pptx</FilePath>
          <PresentationId>/9d51d0b1f4774b6893cb728c0ba15a57/fc5a959c-70a1-4fa9-98a8-
373781bd3fa9.pptx</PresentationId>
       </Result>
    </BroadcastGetNewUploadFileResult>
</BroadcastGetNewUploadFileResponse>
```
## <span id="page-31-1"></span>**4.3 Uploading the Presentation to the Upload URL**

<span id="page-31-3"></span>The protocol client then uploads the presentation to the upload URL using WebDAV PUT request as specified in [\[RFC2518\].](http://go.microsoft.com/fwlink/?LinkId=90363) Once the presentation has been uploaded, the protocol client sends **BroadcastGetHostTokenSoapIn** message to the protocol server. In the message it passes the **presentationId** that it received in the **BroadcastGetNewUploadFileSoapOut** message.

<BroadcastGetHostToken xmlns="http://schemas.microsoft.com/server/powerpoint/2009/main">

*[MS-PWBHPS] — v20101219 PowerPoint Web Broadcast Host Protocol Specification* 

*Copyright © 2010 Microsoft Corporation.* 

```
 <presentationId 
xmlns:SOAPSDK4="http://schemas.microsoft.com/server/powerpoint/2009/main">/9d51d0b1f4774b6893
cb728c0ba15a57/fc5a959c-70a1-4fa9-98a8-373781bd3fa9.pptx</presentationId>
</BroadcastGetHostToken>
```
The protocol server returns a host token corresponding to the **presentationId** in **BroadcastGetHostTokenSoapOut** message. Although in this example the protocol server simply returns the **presentationId** back, it doesn't need to. The protocol server can return any string it wants as long as the protocol server is able to retrieve the original presentation given the host token.

```
<BroadcastGetHostTokenResponse 
xmlns="http://schemas.microsoft.com/server/powerpoint/2009/main">
    <BroadcastGetHostTokenResult>
       <Result xsi:type="xsd:string">/9d51d0b1f4774b6893cb728c0ba15a57/fc5a959c-70a1-4fa9-
98a8-373781bd3fa9.pptx</Result>
    </BroadcastGetHostTokenResult>
</BroadcastGetHostTokenResponse>
```
#### <span id="page-32-0"></span>**4.4 Starting the Broadcast Session**

<span id="page-32-3"></span>The protocol client then sends **BroadcastStartSessionSoapIn** message to the PowerPoint Web Broadcast Protocol [\[MS-PWBPS\]](%5bMS-PWBPS%5d.pdf) server and passes in the host token it received in **BroadcastGetHostTokenSoapOut** message.

```
<BroadcastStartSession xmlns="http://schemas.microsoft.com/server/powerpoint/2009/main">
    <hostToken 
xmlns:SOAPSDK4="http://schemas.microsoft.com/server/powerpoint/2009/main">/9d51d0b1f4774b6893
cb728c0ba15a57/fc5a959c-70a1-4fa9-98a8-373781bd3fa9.pptx</hostToken>
</BroadcastStartSession>
```
PowerPoint Web Broadcast Protocol [MS-PWBPS] server responds with the **BroadcastStartSessionSoapOut** message and sends in a BroadcastUser [\[MS-PWBPS\]](%5bMS-PWBPS%5d.pdf) section 2.2.4.1 element which contains the slide show broadcast session identifier.

```
<BroadcastStartSessionResponse 
xmlns="http://schemas.microsoft.com/server/powerpoint/2009/main">
    <BroadcastStartSessionResult>
       <Result xsi:type="BroadcastUser">
          <SessionId>d3679f05-7d93-4b4c-82d5-92aa5c40ac96</SessionId>
          <UserToken>29163435-d9d8-46eb-aec8-2382c5c1596c</UserToken>
     \langle/Result>
    </BroadcastStartSessionResult>
</BroadcastStartSessionResponse>
```
## <span id="page-32-1"></span>**4.5 Retrieving the Attendee URL for the Broadcast**

<span id="page-32-2"></span>The protocol client then sends a **BroadcastGetAttendeeUrlSoapIn** message to the protocol server to retrieve the attendee URL to be distributed to the slide show broadcast attendees. It passes in the BroadcastUser [\[MS-PWBPS\]](%5bMS-PWBPS%5d.pdf) section 2.2.4.1 element that it retrieved from the **BroadcastStartSessionSoapOut** message.

<BroadcastGetAttendeeUrl xmlns="http://schemas.microsoft.com/server/powerpoint/2009/main">

*[MS-PWBHPS] — v20101219 PowerPoint Web Broadcast Host Protocol Specification* 

*Copyright © 2010 Microsoft Corporation.* 

*Release: Sunday, December 19, 2010* 

```
 <user xmlns:SOAPSDK4="http://schemas.microsoft.com/server/powerpoint/2009/main">
       <SessionId>d3679f05-7d93-4b4c-82d5-92aa5c40ac96</SessionId>
       <UserToken>29163435-d9d8-46eb-aec8-2382c5c1596c</UserToken>
    </user>
    <presentationId 
xmlns:SOAPSDK5="http://schemas.microsoft.com/server/powerpoint/2009/main">/9d51d0b1f4774b6893
cb728c0ba15a57/fc5a959c-70a1-4fa9-98a8-373781bd3fa9.pptx</presentationId>
</BroadcastGetAttendeeUrl>
```
The protocol server returns the attendee URL in the **BroadcastGetAttendeeUrlSoapOut** message.

```
<BroadcastGetAttendeeUrlResponse 
xmlns="http://schemas.microsoft.com/server/powerpoint/2009/main">
    <BroadcastGetAttendeeUrlResult>
       <Result 
xsi:type="xsd:string">http://www.contoso.com/sites/broadcast/_layouts/PowerPointFrame.aspx?Po
werPointView=AttendeeView&amp;S3SessionId=d3679f05-7d93-4b4c-82d5-92aa5c40ac96</Result>
    </BroadcastGetAttendeeUrlResult>
</BroadcastGetAttendeeUrlResponse>
```
## <span id="page-33-0"></span>**4.6 Using the BroadcastPutDataSoapIn Message**

<span id="page-33-3"></span>During the duration of the slide show broadcast session, the protocol client sends **BroadcastPutDataSoapIn** messages to the PowerPoint Web Broadcast Protocol [\[MS-PWBPS\]](%5bMS-PWBPS%5d.pdf) server.

```
<BroadcastPutData xmlns="http://schemas.microsoft.com/server/powerpoint/2009/main">
    <user xmlns:SOAPSDK4="http://schemas.microsoft.com/server/powerpoint/2009/main">
       <SessionId>cca96f89-0718-47d5-ad26-27c17d2cc9ce</SessionId>
       <UserToken>f12df8ef-8f76-42ab-ac49-59205b6d5f25</UserToken>
    </user>
    <data xmlns:SOAPSDK5="http://schemas.microsoft.com/server/powerpoint/2009/main">
       <SlideShowState>NotStartedYet</SlideShowState>
       <HostToken>/9d51d0b1f4774b6893cb728c0ba15a57/fc5a959c-70a1-4fa9-98a8-
373781bd3fa9.pptx</HostToken>
       <SlideId>256</SlideId>
       <LaserPointer><X>0</X><Y>0</Y></LaserPointer>
       <AnimationStepDataList/><LaserPointerDataList/>
       <SequenceNumber>1</SequenceNumber>
    </data>
</BroadcastPutData>
```
#### <span id="page-33-1"></span>**4.7 Ending the Broadcast Session**

<span id="page-33-2"></span>When it's time to end the slide show broadcast session, the protocol client sends a **BroadcastEndSessionSoapIn** message to the PowerPoint Web Broadcast Protocol [\[MS-PWBPS\]](%5bMS-PWBPS%5d.pdf) server.

```
<BroadcastEndSession xmlns="http://schemas.microsoft.com/server/powerpoint/2009/main">
    <user xmlns:SOAPSDK4="http://schemas.microsoft.com/server/powerpoint/2009/main">
       <SessionId>d3679f05-7d93-4b4c-82d5-92aa5c40ac96</SessionId>
       <UserToken>29163435-d9d8-46eb-aec8-2382c5c1596c</UserToken>
   \langle/user>
</BroadcastEndSession>
```
*[MS-PWBHPS] — v20101219 PowerPoint Web Broadcast Host Protocol Specification* 

*Copyright © 2010 Microsoft Corporation.* 

## <span id="page-34-0"></span>**4.8 Deleting the Uploaded Presentation**

Finally, the protocol client sends a **BroadcastDeleteUploadFileSoapIn** message to the protocol server to delete the uploaded presentation.

```
<BroadcastDeleteUploadFile xmlns="http://schemas.microsoft.com/server/powerpoint/2009/main">
   <presentationId 
xmlns:SOAPSDK4="http://schemas.microsoft.com/server/powerpoint/2009/main">/9d51d0b1f4774b6893
cb728c0ba15a57/fc5a959c-70a1-4fa9-98a8-373781bd3fa9.pptx</presentationId>
</BroadcastDeleteUploadFile>
```
*[MS-PWBHPS] — v20101219 PowerPoint Web Broadcast Host Protocol Specification* 

*Copyright © 2010 Microsoft Corporation.* 

## <span id="page-35-0"></span>**5 Security**

## <span id="page-35-1"></span>**5.1 Security Considerations for Implementers**

<span id="page-35-3"></span>Protocol servers can authenticate all file upload requests. Additionally, the protocol servers can impose a maximum file size limit on the uploaded files. Protocol servers can communicate this limit to the protocol clients by setting the FileSizeLimited **[ServerCapability](#page-14-2)** in the implementation of [BroadcastGetServerInfo](#page-26-8) web operation. Protocol servers can also cleanup old files that are not deleted by the protocol clients.

## <span id="page-35-2"></span>**5.2 Index of Security Parameters**

<span id="page-35-4"></span>None.

*Copyright © 2010 Microsoft Corporation.* 

## <span id="page-36-0"></span>**6 Appendix A: Full WSDL**

For ease of implementation, the full WSDL is provided:

```
<?xml version="1.0" encoding="utf-8"?>
<wsdl:definitions xmlns:soap="http://schemas.xmlsoap.org/wsdl/soap/" 
xmlns:tm="http://microsoft.com/wsdl/mime/textMatching/" 
xmlns:soapenc="http://schemas.xmlsoap.org/soap/encoding/" 
xmlns:mime="http://schemas.xmlsoap.org/wsdl/mime/" 
xmlns:tns="http://schemas.microsoft.com/server/powerpoint/2009/main" 
xmlns:s="http://www.w3.org/2001/XMLSchema" 
xmlns:soap12="http://schemas.xmlsoap.org/wsdl/soap12/" 
xmlns:http="http://schemas.xmlsoap.org/wsdl/http/" 
targetNamespace="http://schemas.microsoft.com/server/powerpoint/2009/main" 
xmlns:wsdl="http://schemas.xmlsoap.org/wsdl/">
   <wsdl:types>
     <s:schema elementFormDefault="qualified" 
targetNamespace="http://schemas.microsoft.com/server/powerpoint/2009/main">
       <s:element name="BroadcastGetNewUploadFile">
         <s:complexType />
       </s:element>
       <s:element name="BroadcastGetNewUploadFileResponse">
         <s:complexType>
           <s:sequence>
             <s:element minOccurs="0" maxOccurs="1" name="BroadcastGetNewUploadFileResult" 
type="tns:ServiceResult" />
          \langles:sequence>
         </s:complexType>
       </s:element>
       <s:complexType name="ServiceResult">
         <s:sequence>
           <s:element minOccurs="0" maxOccurs="1" name="Result" />
           <s:element minOccurs="0" maxOccurs="1" name="Error" type="tns:ServiceError" />
         </s:sequence>
       </s:complexType>
       <s:complexType name="ServiceError">
         <s:sequence>
           <s:element minOccurs="0" maxOccurs="1" name="Message" type="s:string" />
           <s:element minOccurs="0" maxOccurs="1" name="Title" type="s:string" />
           <s:element minOccurs="1" maxOccurs="1" name="Type" type="tns:ServiceErrorType" />
           <s:element minOccurs="1" maxOccurs="1" name="RecommendedActions" 
type="tns:ClientActions" />
         </s:sequence>
       </s:complexType>
       <s:simpleType name="ServiceErrorType">
         <s:restriction base="s:string">
           <s:enumeration value="UnknownError" />
           <s:enumeration value="ApplicationError" />
           <s:enumeration value="Timeout" />
         </s:restriction>
       </s:simpleType>
       <s:simpleType name="ClientActions">
         <s:list>
           <s:simpleType>
             <s:restriction base="s:string">
               <s:enumeration value="None" />
               <s:enumeration value="Dismiss" />
               <s:enumeration value="Close" />
               <s:enumeration value="OpenInClient" />
```
*[MS-PWBHPS] — v20101219 PowerPoint Web Broadcast Host Protocol Specification* 

*Copyright © 2010 Microsoft Corporation.* 

```
 <s:enumeration value="Refresh" />
             </s:restriction>
           </s:simpleType>
        \langle/s:list>
       </s:simpleType>
       <s:complexType name="ServerInfo">
         <s:sequence>
           <s:element minOccurs="0" maxOccurs="1" name="Name" type="s:string" />
           <s:element minOccurs="0" maxOccurs="1" name="Version" type="tns:Version" />
           <s:element minOccurs="0" maxOccurs="1" name="PresenterServiceUrl" type="s:string" 
/ <s:element minOccurs="0" maxOccurs="1" name="CapabilitiesList" 
type="tns:ArrayOfCapabilityData" />
         </s:sequence>
       </s:complexType>
       <s:complexType name="Version">
         <s:sequence>
           <s:element minOccurs="1" maxOccurs="1" name="MajorNumber" type="s:int" />
           <s:element minOccurs="1" maxOccurs="1" name="MinorNumber" type="s:int" />
         </s:sequence>
       </s:complexType>
       <s:complexType name="ArrayOfCapabilityData">
         <s:sequence>
           <s:element minOccurs="0" maxOccurs="unbounded" name="CapabilityData" 
nillable="true" type="tns:CapabilityData" />
         </s:sequence>
       </s:complexType>
       <s:complexType name="CapabilityData">
         <s:sequence>
           <s:element minOccurs="1" maxOccurs="1" name="Capability" 
type="tns:ServerCapability" />
           <s:element minOccurs="0" maxOccurs="1" name="Value" type="s:string" />
         </s:sequence>
       </s:complexType>
       <s:simpleType name="ServerCapability">
         <s:restriction base="s:string">
           <s:enumeration value="SupportAudio" />
           <s:enumeration value="SupportVideo" />
           <s:enumeration value="SupportNotes" />
           <s:enumeration value="SupportHandoutMaster" />
           <s:enumeration value="FileSizeLimited" />
           <s:enumeration value="UseWebDav" />
           <s:enumeration value="SessionTimeout" />
           <s:enumeration value="SessionIdleTimeout" />
         </s:restriction>
      \langle/s:simpleType>
       <s:complexType name="BroadcastFile">
         <s:sequence>
           <s:element minOccurs="0" maxOccurs="1" name="FilePath" type="s:string" />
           <s:element minOccurs="0" maxOccurs="1" name="PresentationId" type="s:string" />
         </s:sequence>
       </s:complexType>
       <s:element name="BroadcastGetHostToken">
         <s:complexType>
           <s:sequence>
             <s:element minOccurs="0" maxOccurs="1" name="presentationId" type="s:string" />
          \langles: sequence\rangle </s:complexType>
      \langles:element>
```
*Copyright © 2010 Microsoft Corporation.* 

*Release: Sunday, December 19, 2010* 

```
 <s:element name="BroadcastGetHostTokenResponse">
         <s:complexType>
           <s:sequence>
             <s:element minOccurs="0" maxOccurs="1" name="BroadcastGetHostTokenResult" 
type="tns:ServiceResult" />
           </s:sequence>
         </s:complexType>
       </s:element>
       <s:element name="BroadcastGetAttendeeUrl">
         <s:complexType>
           <s:sequence>
             <s:element minOccurs="0" maxOccurs="1" name="user" type="tns:BroadcastUser" />
             <s:element minOccurs="0" maxOccurs="1" name="presentationId" type="s:string" />
           </s:sequence>
         </s:complexType>
       </s:element>
       <s:complexType name="BroadcastUser">
         <s:sequence>
           <s:element minOccurs="0" maxOccurs="1" name="SessionId" type="s:string" />
           <s:element minOccurs="0" maxOccurs="1" name="UserToken" type="s:string" />
         </s:sequence>
       </s:complexType>
       <s:element name="BroadcastGetAttendeeUrlResponse">
         <s:complexType>
           <s:sequence>
             <s:element minOccurs="0" maxOccurs="1" name="BroadcastGetAttendeeUrlResult" 
type="tns:ServiceResult" />
           </s:sequence>
         </s:complexType>
       </s:element>
       <s:element name="BroadcastDeleteUploadFile">
         <s:complexType>
           <s:sequence>
             <s:element minOccurs="0" maxOccurs="1" name="presentationId" type="s:string" />
           </s:sequence>
         </s:complexType>
       </s:element>
       <s:element name="BroadcastDeleteUploadFileResponse">
         <s:complexType>
           <s:sequence>
             <s:element minOccurs="0" maxOccurs="1" name="BroadcastDeleteUploadFileResult" 
type="tns:ServiceResult" />
           </s:sequence>
         </s:complexType>
       </s:element>
       <s:element name="BroadcastGetServerInfo">
         <s:complexType>
           <s:sequence>
             <s:element minOccurs="0" maxOccurs="1" name="clientInfo" type="tns:ClientInfo" />
           </s:sequence>
         </s:complexType>
       </s:element>
       <s:complexType name="ClientInfo">
         <s:sequence>
           <s:element minOccurs="0" maxOccurs="1" name="Name" type="s:string" />
           <s:element minOccurs="0" maxOccurs="1" name="Version" type="tns:Version" />
         </s:sequence>
       </s:complexType>
       <s:element name="BroadcastGetServerInfoResponse">
```
*Copyright © 2010 Microsoft Corporation.* 

*Release: Sunday, December 19, 2010* 

```
 <s:complexType>
           <s:sequence>
             <s:element minOccurs="0" maxOccurs="1" name="BroadcastGetServerInfoResult" 
type="tns:ServiceResult" />
           </s:sequence>
         </s:complexType>
       </s:element>
    \langle/s:schema>
   </wsdl:types>
   <wsdl:message name="BroadcastGetNewUploadFileSoapIn">
     <wsdl:part name="parameters" element="tns:BroadcastGetNewUploadFile" />
   </wsdl:message>
   <wsdl:message name="BroadcastGetNewUploadFileSoapOut">
     <wsdl:part name="parameters" element="tns:BroadcastGetNewUploadFileResponse" />
   </wsdl:message>
   <wsdl:message name="BroadcastGetHostTokenSoapIn">
     <wsdl:part name="parameters" element="tns:BroadcastGetHostToken" />
   </wsdl:message>
   <wsdl:message name="BroadcastGetHostTokenSoapOut">
     <wsdl:part name="parameters" element="tns:BroadcastGetHostTokenResponse" />
   </wsdl:message>
   <wsdl:message name="BroadcastGetAttendeeUrlSoapIn">
     <wsdl:part name="parameters" element="tns:BroadcastGetAttendeeUrl" />
   </wsdl:message>
   <wsdl:message name="BroadcastGetAttendeeUrlSoapOut">
     <wsdl:part name="parameters" element="tns:BroadcastGetAttendeeUrlResponse" />
   </wsdl:message>
   <wsdl:message name="BroadcastDeleteUploadFileSoapIn">
     <wsdl:part name="parameters" element="tns:BroadcastDeleteUploadFile" />
   </wsdl:message>
   <wsdl:message name="BroadcastDeleteUploadFileSoapOut">
     <wsdl:part name="parameters" element="tns:BroadcastDeleteUploadFileResponse" />
   </wsdl:message>
   <wsdl:message name="BroadcastGetServerInfoSoapIn">
     <wsdl:part name="parameters" element="tns:BroadcastGetServerInfo" />
   </wsdl:message>
   <wsdl:message name="BroadcastGetServerInfoSoapOut">
     <wsdl:part name="parameters" element="tns:BroadcastGetServerInfoResponse" />
   </wsdl:message>
   <wsdl:portType name="PowerpointBroadcastHostWebService_1_0Soap">
     <wsdl:operation name="BroadcastGetNewUploadFile">
       <wsdl:input message="tns:BroadcastGetNewUploadFileSoapIn" />
       <wsdl:output message="tns:BroadcastGetNewUploadFileSoapOut" />
     </wsdl:operation>
     <wsdl:operation name="BroadcastGetHostToken">
       <wsdl:input message="tns:BroadcastGetHostTokenSoapIn" />
       <wsdl:output message="tns:BroadcastGetHostTokenSoapOut" />
     </wsdl:operation>
     <wsdl:operation name="BroadcastGetAttendeeUrl">
       <wsdl:input message="tns:BroadcastGetAttendeeUrlSoapIn" />
       <wsdl:output message="tns:BroadcastGetAttendeeUrlSoapOut" />
     </wsdl:operation>
     <wsdl:operation name="BroadcastDeleteUploadFile">
       <wsdl:input message="tns:BroadcastDeleteUploadFileSoapIn" />
       <wsdl:output message="tns:BroadcastDeleteUploadFileSoapOut" />
     </wsdl:operation>
     <wsdl:operation name="BroadcastGetServerInfo">
       <wsdl:input message="tns:BroadcastGetServerInfoSoapIn" />
       <wsdl:output message="tns:BroadcastGetServerInfoSoapOut" />
```
*Copyright © 2010 Microsoft Corporation.* 

*Release: Sunday, December 19, 2010* 

```
 </wsdl:operation>
   </wsdl:portType>
   <wsdl:binding name="PowerpointBroadcastHostWebService_1_0Soap" 
type="tns:PowerpointBroadcastHostWebService_1_0Soap">
     <soap:binding transport="http://schemas.xmlsoap.org/soap/http" />
     <wsdl:operation name="BroadcastGetNewUploadFile">
       <soap:operation 
soapAction="http://schemas.microsoft.com/server/powerpoint/2009/main/BroadcastGetNewUploadFil
e" style="document" />
       <wsdl:input>
         <soap:body use="literal" />
       </wsdl:input>
       <wsdl:output>
         <soap:body use="literal" />
       </wsdl:output>
     </wsdl:operation>
     <wsdl:operation name="BroadcastGetHostToken">
       <soap:operation 
soapAction="http://schemas.microsoft.com/server/powerpoint/2009/main/BroadcastGetHostToken" 
style="document" />
       <wsdl:input>
         <soap:body use="literal" />
       </wsdl:input>
       <wsdl:output>
         <soap:body use="literal" />
       </wsdl:output>
     </wsdl:operation>
     <wsdl:operation name="BroadcastGetAttendeeUrl">
       <soap:operation 
soapAction="http://schemas.microsoft.com/server/powerpoint/2009/main/BroadcastGetAttendeeUrl" 
style="document" />
       <wsdl:input>
         <soap:body use="literal" />
       </wsdl:input>
       <wsdl:output>
         <soap:body use="literal" />
       </wsdl:output>
     </wsdl:operation>
     <wsdl:operation name="BroadcastDeleteUploadFile">
       <soap:operation 
soapAction="http://schemas.microsoft.com/server/powerpoint/2009/main/BroadcastDeleteUploadFil
e" style="document" />
       <wsdl:input>
         <soap:body use="literal" />
       </wsdl:input>
       <wsdl:output>
         <soap:body use="literal" />
       </wsdl:output>
     </wsdl:operation>
     <wsdl:operation name="BroadcastGetServerInfo">
       <soap:operation 
soapAction="http://schemas.microsoft.com/server/powerpoint/2009/main/BroadcastGetServerInfo" 
style="document" />
       <wsdl:input>
         <soap:body use="literal" />
       </wsdl:input>
       <wsdl:output>
         <soap:body use="literal" />
       </wsdl:output>
     </wsdl:operation>
```
*Copyright © 2010 Microsoft Corporation.* 

*Release: Sunday, December 19, 2010* 

```
 </wsdl:binding>
   <wsdl:binding name="PowerpointBroadcastHostWebService_1_0Soap12" 
type="tns:PowerpointBroadcastHostWebService_1_0Soap">
     <soap12:binding transport="http://schemas.xmlsoap.org/soap/http" />
     <wsdl:operation name="BroadcastGetNewUploadFile">
       <soap12:operation 
soapAction="http://schemas.microsoft.com/server/powerpoint/2009/main/BroadcastGetNewUploadFil
e" style="document" />
       <wsdl:input>
         <soap12:body use="literal" />
       </wsdl:input>
       <wsdl:output>
         <soap12:body use="literal" />
       </wsdl:output>
     </wsdl:operation>
     <wsdl:operation name="BroadcastGetHostToken">
       <soap12:operation
soapAction="http://schemas.microsoft.com/server/powerpoint/2009/main/BroadcastGetHostToken" 
style="document" />
       <wsdl:input>
         <soap12:body use="literal" />
       </wsdl:input>
       <wsdl:output>
         <soap12:body use="literal" />
       </wsdl:output>
     </wsdl:operation>
     <wsdl:operation name="BroadcastGetAttendeeUrl">
       <soap12:operation 
soapAction="http://schemas.microsoft.com/server/powerpoint/2009/main/BroadcastGetAttendeeUrl" 
style="document" />
       <wsdl:input>
         <soap12:body use="literal" />
       </wsdl:input>
       <wsdl:output>
         <soap12:body use="literal" />
       </wsdl:output>
     </wsdl:operation>
     <wsdl:operation name="BroadcastDeleteUploadFile">
       <soap12:operation 
soapAction="http://schemas.microsoft.com/server/powerpoint/2009/main/BroadcastDeleteUploadFil
e" style="document" />
       <wsdl:input>
         <soap12:body use="literal" />
       </wsdl:input>
       <wsdl:output>
         <soap12:body use="literal" />
       </wsdl:output>
     </wsdl:operation>
     <wsdl:operation name="BroadcastGetServerInfo">
       <soap12:operation 
soapAction="http://schemas.microsoft.com/server/powerpoint/2009/main/BroadcastGetServerInfo" 
style="document" />
       <wsdl:input>
         <soap12:body use="literal" />
       </wsdl:input>
       <wsdl:output>
         <soap12:body use="literal" />
       </wsdl:output>
     </wsdl:operation>
   </wsdl:binding>
```
*Copyright © 2010 Microsoft Corporation.* 

*Release: Sunday, December 19, 2010* 

</wsdl:definitions>

*[MS-PWBHPS] — v20101219 PowerPoint Web Broadcast Host Protocol Specification* 

*Copyright © 2010 Microsoft Corporation.* 

*Release: Sunday, December 19, 2010* 

## <span id="page-43-0"></span>**7 Appendix B: Product Behavior**

<span id="page-43-1"></span>The information in this specification is applicable to the following Microsoft products or supplemental software. References to product versions include released service packs:

- Microsoft® PowerPoint® 2010
- Microsoft® PowerPoint® Web App

Exceptions, if any, are noted below. If a service pack or Quick Fix Engineering (QFE) number appears with the product version, behavior changed in that service pack or QFE. The new behavior also applies to subsequent service packs of the product unless otherwise specified. If a product edition appears with the product version, behavior is different in that product edition.

Unless otherwise specified, any statement of optional behavior in this specification that is prescribed using the terms SHOULD or SHOULD NOT implies product behavior in accordance with the SHOULD or SHOULD NOT prescription. Unless otherwise specified, the term MAY implies that the product does not follow the prescription.

*[MS-PWBHPS] — v20101219 PowerPoint Web Broadcast Host Protocol Specification* 

*Copyright © 2010 Microsoft Corporation.* 

## <span id="page-44-0"></span>**8 Change Tracking**

<span id="page-44-1"></span>No table of changes is available. The document is either new or has had no changes since its last release.

*[MS-PWBHPS] — v20101219 PowerPoint Web Broadcast Host Protocol Specification* 

*Copyright © 2010 Microsoft Corporation.* 

## <span id="page-45-0"></span>**9 Index**

## **A**

Abstract data model [client](#page-28-11) 29 [server](#page-18-2)<sub>19</sub> [Applicability](#page-7-5) 8 [ArrayOfCapabilityData complex type](#page-9-3) 10 [Attribute groups](#page-15-3) 16 [Attributes](#page-15-4) 16

## **B**

[BroadcastFile complex type](#page-9-4) 10

## **C**

[Capability negotiation](#page-7-6) 8 [CapabilityData complex type](#page-10-1) 11 [Change tracking](#page-44-1) 45 Client [abstract data model](#page-28-11) 29 [details](#page-28-12) 29 [initialization](#page-29-5) 30 [local events](#page-29-6) 30 [message processing](#page-29-7) 30 [overview](#page-16-3) 17 [sequencing rules](#page-29-7) 30 [timer events](#page-29-8) 30 [timers](#page-29-9) 30 [ClientActions simple type](#page-13-2) 14 [Complex types](#page-9-5) 10 [ArrayOfCapabilityData](#page-9-3) 10 [BroadcastFile](#page-9-4) 10 [CapabilityData](#page-10-1) 11 [ServerInfo](#page-11-3) 12 [ServiceError](#page-11-2) 12 [ServiceResult](#page-12-3) 13 [Version](#page-12-2) 13

## **D**

Data model - abstract [client](#page-28-11) 29 [server](#page-18-2)<sub>19</sub> [Deleting the uploaded presentation example](#page-34-1) 35

#### **E**

[Ending the broadcast session example](#page-33-2) 34 Events [local -](#page-29-6) client 30 local - [server](#page-28-13) 29 [timer -](#page-29-8) client 30 [timer -](#page-28-14) server 29 Example [obtaining the upload URL](#page-31-2) 32 Examples [deleting the uploaded presentation](#page-34-1) 35 [ending the broadcast session](#page-33-2) 34

[overview](#page-30-2) 31 [retrieving protocol server information](#page-30-3) 31 [retrieving the attendee URL for the broadcast](#page-32-2) 33 [starting the broadcast session](#page-32-3) 33 [uploading the presentation to the upload URL](#page-31-3) 32 [using the BroadcastPutDataSoapIn message](#page-33-3) 34

#### **F**

Fields - [vendor-extensible](#page-7-7) 8 [Full WSDL](#page-36-1) 37

## **G**

[Glossary](#page-5-4) 6 [Groups](#page-15-5) 16

#### **I**

Implementer - [security considerations](#page-35-3) 36 [Index of security parameters](#page-35-4) 36 [Informative references](#page-6-3) 7 **Initialization** [client](#page-29-5) 30 [server](#page-19-6) 20 [Introduction](#page-5-5) 6

## **L**

Local events [client](#page-29-6) 30 [server](#page-28-13) 29

## **M**

Message processing [client](#page-29-7) 30 [server](#page-19-7) 20 Messages [ArrayOfCapabilityData complex type](#page-9-3) 10 [attribute groups](#page-15-3) 16 [attributes](#page-15-4) 16 [BroadcastFile complex type](#page-9-4) 10 [CapabilityData complex type](#page-10-1) 11 [ClientActions simple type](#page-13-2) 14 [complex types](#page-9-5) 10 [elements](#page-8-7) 9 [enumerated](#page-8-8) 9 [groups](#page-15-5) 16 [namespaces](#page-8-9) 9 [ServerCapability simple type](#page-14-2) 15 [ServerInfo complex type](#page-11-3) 12 [ServiceError complex type](#page-11-2) 12 [ServiceErrorType simple type](#page-14-3) 15 [ServiceResult complex type](#page-12-3) 13 [simple types](#page-13-3) 14 [syntax](#page-8-10) 9 [transport](#page-8-6) 9 [Version complex type](#page-12-2) 13

*[MS-PWBHPS] — v20101219 PowerPoint Web Broadcast Host Protocol Specification* 

*Copyright © 2010 Microsoft Corporation.* 

**N**

[Namespaces](#page-8-9) 9 [Normative references](#page-5-6) 6

#### **O**

[Obtaining the upload URL example](#page-31-2) 32 **Operations** [BroadcastDeleteUploadFile](#page-19-8) 20 [BroadcastGetAttendeeUrl](#page-21-9) 22 [BroadcastGetHostToken](#page-23-8) 24 [BroadcastGetNewUploadFile](#page-25-7) 26 [BroadcastGetServerInfo](#page-26-8) 27 [Overview \(synopsis\)](#page-6-4) 7

#### **P**

Parameters - [security index](#page-35-4) 36 [Preconditions](#page-7-8) 8 [Prerequisites](#page-7-8) 8 [Product behavior](#page-43-1) 44

#### **R**

References [informative](#page-6-3) 7 [normative](#page-5-6) 6 [Relationship to other protocols](#page-6-5) 7 [Retrieving protocol server information example](#page-30-3) 31 [Retrieving the attendee URL for the broadcast](#page-32-2)  [example](#page-32-2) 33

## **S**

**Security** [implementer considerations](#page-35-3) 36 [parameter index](#page-35-4) 36 Sequencing rules [client](#page-29-7) 30 [server](#page-19-7)<sub>20</sub> Server [abstract data model](#page-18-2) 19 [BroadcastDeleteUploadFile operation](#page-19-8) 20 [BroadcastGetAttendeeUrl operation](#page-21-9) 22 [BroadcastGetHostToken operation](#page-23-8) 24 [BroadcastGetNewUploadFile operation](#page-25-7) 26 [BroadcastGetServerInfo operation](#page-26-8) 27 [details](#page-16-2) 17 [initialization](#page-19-6) 20 [local events](#page-28-13) 29 [message processing](#page-19-7) 20 [overview](#page-16-3) 17 [sequencing rules](#page-19-7) 20 [timer events](#page-28-14) 29 [timers](#page-18-3) 19 [ServerCapability simple type](#page-14-2) 15 [ServerInfo complex type](#page-11-3) 12 [ServiceError complex type](#page-11-2) 12 [ServiceErrorType simple type](#page-14-3) 15 [ServiceResult complex type](#page-12-3) 13 [Simple types](#page-13-3) 14

[ClientActions](#page-13-2) 14 [ServerCapability](#page-14-2) 15 [ServiceErrorType](#page-14-3) 15 [Standards assignments](#page-7-9) 8 [Starting the broadcast session example](#page-32-3) 33 Syntax [messages -](#page-8-10) overview 9

#### **T**

Timer events [client](#page-29-8) 30 [server](#page-28-14) 29 Timers [client](#page-29-9) 30 [server](#page-18-3) 19 [Tracking changes](#page-44-1) 45 [Transport](#page-8-6) 9 Types [complex](#page-9-5) 10 [simple](#page-13-3) 14

#### **U**

[Uploading the presentation to the upload URL](#page-31-3)  [example](#page-31-3) 32 [Using the BroadcastPutDataSoapIn message](#page-33-3)  [example](#page-33-3) 34

#### **V**

[Vendor-extensible fields](#page-7-7) 8 [Version complex type](#page-12-2) 13 [Versioning](#page-7-6) 8

#### **W**

[WSDL](#page-36-1) 37

*[MS-PWBHPS] — v20101219 PowerPoint Web Broadcast Host Protocol Specification* 

*Copyright © 2010 Microsoft Corporation.*